# Sebenta Prática de Elementos Lógicos da Programação I<br>(Guiões das sessões laboratoriais no sistema *Isabelle*)

Maria João Frade

 $mif@di. uminho. pt$ 

Departamento de Informática Universidade do Minho 1997/98

# Indice

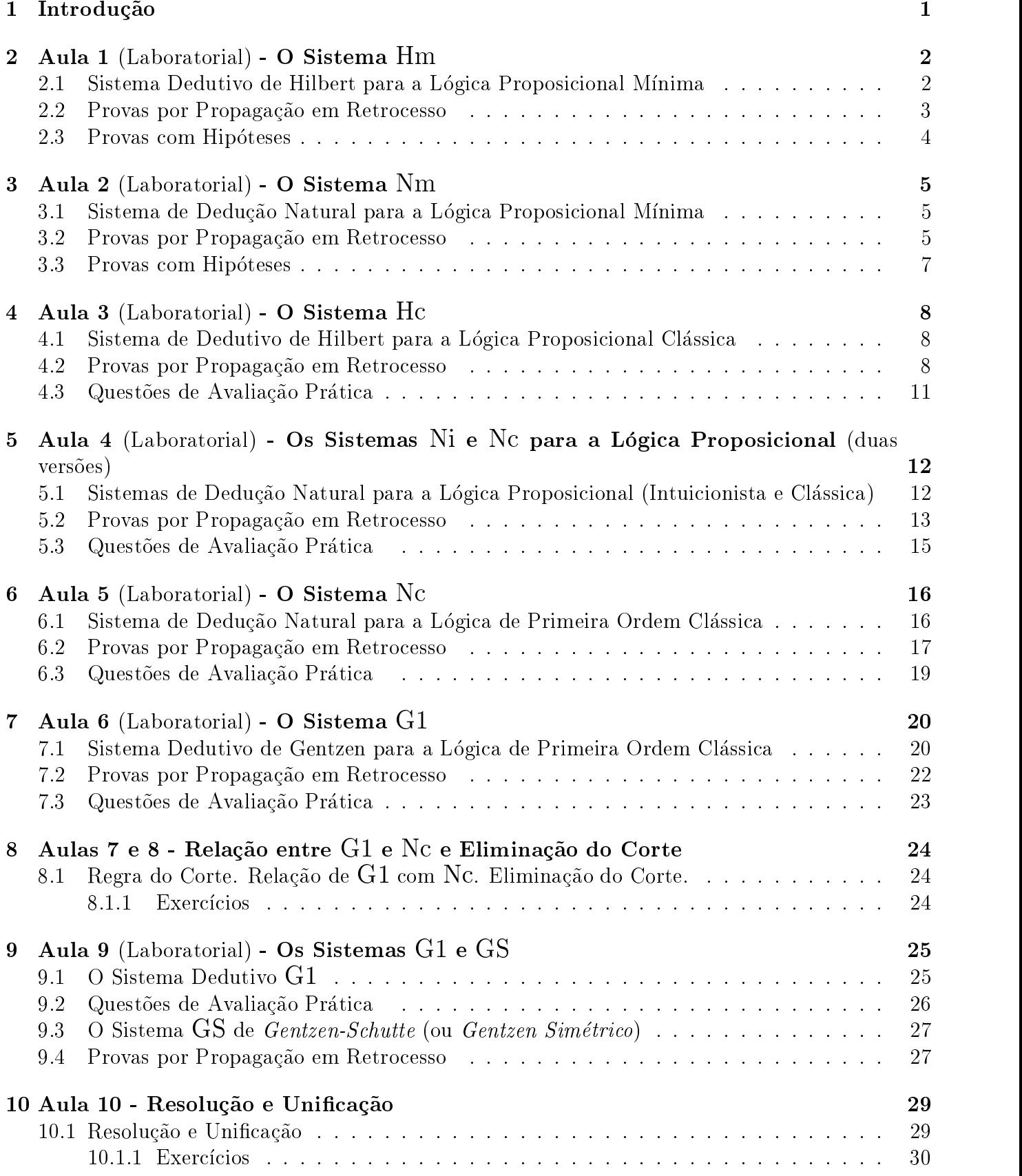

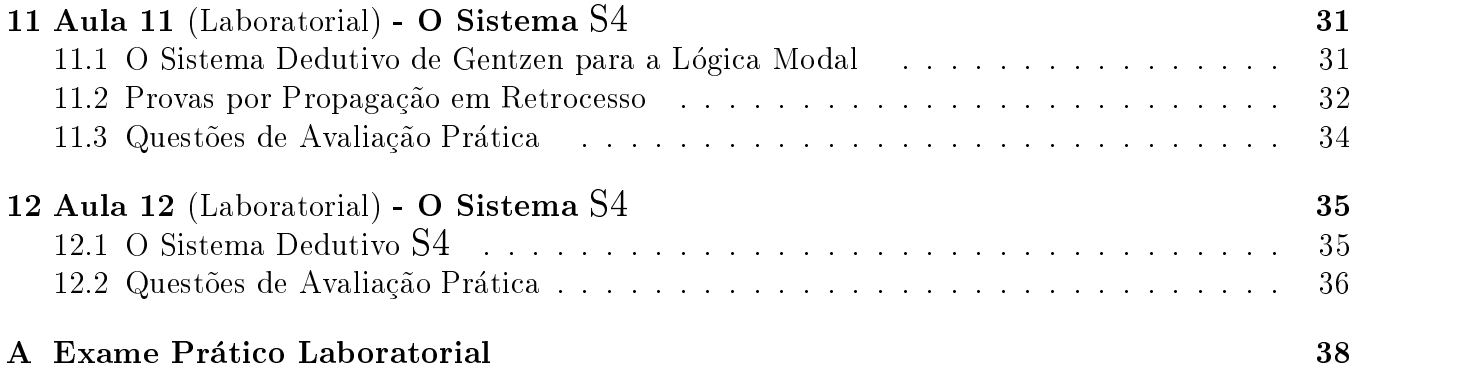

# Introdu-cao

Este documento é o resultado da compilação dos guiões das aulas práticas da disciplina de Elementos Logicos da Programação I, leccionada ao 2ª ano da Licenciatura em Matematica e Ciencias da Computação, no ano lectivo de 1997/98, e serve de complemento à sebenta teórica da disciplina [1].

Os assuntos tratados nesta cadeira incidem essencialmente nos aspectos dedutivos do estudo da logica As aulas praticas foram na sua maioria laboratoriais em sistema Unix- usando um sistema de prova assistida - o sistema *Isabelle* - que nos permitiu descrever todas os sistemas dedutivos estudados

As sessões laboratoriais têm uma duração de duas horas, e foram acompanhadas por guiões, com a seguinte estrutura: apresentação do sistema dedutivo a usar, exercícios de aplicação e, periodicamente, questões de avaliação prática.

 $\cup$  Tea $v$ ca  $\mid$ 2, 0,  $\pm$ , 0] C um sistema de prova assistida generalista, que permite descrever e  $\sim$ raciocinar sobre vários sistemas lógicos. Está escrito em Standard ML e o utilizador interage directamente com o interpretador Este sistema e muito vasto mas o utilizador inexperiente pode trabalhar, sem dificuldades, com um pequeno repertório de comandos e noções básicas.

Ao longo das várias sessões laboratoriais vai sendo feita uma apresentação gradual dos comandos e características do sistema *Isabelle*, com base em exemplos e casos de estudo. No entanto, o ob jectivo nao e o de fazer uma apresentacao exaustiva do sistema A suautilizacao e limitada as necessidades desta disciplina

### $\overline{2}$ aula Laboratorial-Austrial-Austrial-Austrial-Austrial-Austrial-Austrial-Austrial-Austrial-Austrial-Austrial-A

Nesta primeira sessao laboratorial sera feita uma primeira apresentacao do sistema Isabelle usando como caso de estudo o Sistema Dedutivo de Hilbert para a Logica Proposicione Militaria (**Eleme**r). O Isabelle utiliza por base a linguagem ML, não sendo contudo imprescindível o conhecimento da linguagem para a utilização do sistema.

### $2.1$ Sistema Dedutivo de Hilbert para a Lógica Proposicional Mínima

Vamos usar os cheiros Hmthy e HmML que pode copiar de mjfELP- para a sua area de trabalho.

Em  $\text{Hm.thy}$  está definida a teoria para o sistema  $\text{Hm}$ . Dos vários aspectos desta definição vamos, por agora, realcar:

```
Hm = Pure +
 consts
 \lceil \ldots \rceil\therefore [o, o] => o
         0 = -30(intixr 25)rules
                                   H_A --> (R --> A)<sup>"</sup>
         ax1<u>A series and the series of the series of the series of the series of the series of the series of the series of the series of the series of the series of the series of the series of the series of the series of the series o</u>
                                                                   \sim \sim \sim \sim \sim \simA A Research of the second second second second second second second second second second second second second second second second second second second second second second second second second second second second seco
         ax2and the contract of the contract of the contract of the contract of the contract of the contract of the contract of the contract of the contract of the contract of the contract of the contract of the contract of the contra
          ma Andrea Andrea Andrea Andrea Andrea Andrea Andrea Andrea Andrea Andrea Andrea Andrea Andrea Andrea Andrea An
```
chamando atencao para o facto do smbolo do ser usado para a para a implicación da logica ob jecto d em vez de  $\supset$ , sendo associativo à direita.

Comecemos por entrar no sistema Isabelle. Por agora vamos chamá-lo na sua forma mais simples re-contrato de manufacto de qualquer logica objecto apenas equipado com a metalogica objecto apenas e

Vamos então agora carregar a teoria  $\text{Hm.thy}$ .

```
usethy Home is a second that the second contract of the second contract of the second contract of the second c
```
Se tudo correr bem, após carregar a teoria  $\text{Hm}$ , o sistema tenta ler o ficheiro  $\text{Hm}.\text{ML}$  se ele existir. Este ficheiro começa tipicamente com a declaração ML open Hm; e poderá conter o código ML que se quiser

Neste momento tem à sua disposição o sistema dedutivo **Hm**. Experimente agora alguns comandos que lhe permitem ver as regras lógicas:

```
p = -1 and axis axis p = 1\mathbf{r}produced a second contract the contract of the contract of the contract of the contract of the contract of the
```
produced a contract of the contract of the contract of the contract of the contract of the contract of the contract of the contract of the contract of the contract of the contract of the contract of the contract of the con

<sup>-</sup>Certinque-se que zusrzzisabelle94-8zbin e zusrziocalzsmlzbin se encontram na sua PATH. Caso tal no se verifique inclua o comando **export PATH=\${PATH}:/usr2/Isabelle94-**8**/bin:/usr/local/sml/bin no** fim do seu ncheiro / .prorrie ou / .pasific.

Com certeza reparou que os símbolos proposicionais aparecem precedidos por ponto de interrogação. Essas entidades são variaveis livres a que o sistema Isabelle chama "unknowns" ou "schematic variables e que estao envolvidas no processo de unicacao Na realidade os axiomas e regras definidas são apenas esquemas.

### $2.2$ Provas por Propagação em Retrocesso

Vamos então provar que  $A \supset A$ . Para lançar a prova utiliza-se o comando goal.

government and  $\mu$  and the set of the set of the set of the set of the set of the set of the set of the set o

Repare que o Isabelle numera as premissas que faltam provar

Para avançar com a prova em retrocesso pode usar-se o comando by aplicado a uma táctica de prova A tactica aqui a usar e a resolucao da regra mp com a premissa para ja a unica resolvetac managemental managemental mense and a series of the series of the series of the series of the series of the series of the series of the series of the series of the series of the series of the series of the serie

```

 by 
resolvetac mp -
```
 $\mathbf{r}$ 

Existe uma abreviatura deste comando que e br mp - Vamos entao desfazer este passo de prova e usar a abreviatura

undo este este a contra contra un contra un contra un contra un contra un contra un contra un contra un contra

br matter and the state of the state of the state of the state of the state of the state of the state of the s

Digite então a seguinte sequência de comandos que corresponde à estratégia de prova usada para a resolução deste problema, feita já na aula teórica. Analise com cuidado cada passo da prova.

```
br mathematic contract of the state of the state of the state of the state of the state of the state of the state of the state of the state of the state of the state of the state of the state of the state of the state of t

br ax - br ax - br ax - br ax - br ax - br ax - br ax - br ax - br ax - br ax - br ax - br ax - br ax - br ax -

 br ax-
 -
                                          \mathbf{r}\mathbf{r}\mathbf{r}
```
No final o sistema deve responder No subgoals! indicando que já terminou a prova. O comando result() retorna o teorema que se acabou de provar.

```
results in the second contract of the second contract of the second contract of the second contract of the second contract of the second contract of the second contract of the second contract of the second contract of the
```
Se quisermos guardar este resultado podemos associalo a um nome por exemplo teo-- fazendo

val teoretic contract of the contract of the contract of the contract of the contract of the contract of the c

Daqui para a frente podemos utilizar este resultado usando teo1.

Lancemos então outra prova. Acompanhe o seu desenvolvimento escrevendo no papel a sua árvore de deducão.

```
goal Hotel Brown and the state of the state of the state of the state of the state of the state of the state o
br matter and the state of the state of the state of the state of the state of the state of the state of the s
                                                    \mathbf{r}br and the state of the state of the state of the state of the state of the state of the state of the state of
br teoretic contract to the contract of the contract of the contract of the contract of the contract of the contract of the contract of the contract of the contract of the contract of the contract of the contract of the co
```
Repare que se utilizou o resultado ja provado teo-

# Exercício:

Faça agora, por si, a prova de  $Q \supset (P \supset Q \supset P)$ .

Com certeza já reparou que cada estado da prova é etiquetado por Level n. Se quiser recuar directamente para um nível anterior da prova pode usar o comando choplev com o nível para onde pretende ir

### 2.3 Provas com Hipoteses

Ao lançar uma prova com hipóteses, convém atribuir a estas um nome. Vamos então lançar a prova  ${A \supset B, B \supset C} \vdash A \supset C$ 

val h- h goal Hmthy A B <sup>B</sup> C A C

Repare que as hipoteses sao colocadas entre e separadas por denotando a meta implicacao Atraves de val h- h atribumos um nome a cada uma das hipoteses

A prova processa-se normalmente, agora com a característica adicional de se poder utilizar a resoluciones de provas de provas de provas de provas de provas de provas de provas de provas de provas de prov

 br mp the contract of the contract of the contract of the contract of the contract of the contract of the contract of br h- br mp br ax - br ax - br ax - br ax - br ax - br ax - br ax - br ax - br ax - br ax - br ax - br ax - br ax - br ax - br mp br axis and axis and axis and axis and axis and axis and axis and axis and axis and axis and axis and axis and br h -

## Exercício:

Atente na seguinte árvore de dedução para  $\{A, B \supset A \supset C\} \vdash B \supset C$ 

$$
\frac{(B \supset A \supset C) \supset (B \supset A) \supset (B \supset C)}{(B \supset A) \supset (B \supset C)} \, ax^2 \quad \frac{B \supset A \supset C}{B \supset A} \, \frac{A \supset (B \supset A)}{(B \supset A)} \, ax^1 \quad \frac{A}{A} \, \frac{h1}{mp}
$$
\n
$$
\frac{(B \supset A) \supset (B \supset C)}{B \supset C}
$$

Desenvolva em Isabelle esta prova

Para sair do sistema faca

 $\sim$  quantum  $\sim$  quantum  $\sim$  quantum  $\sim$  quantum  $\sim$  quantum  $\sim$  quantum  $\sim$  quantum  $\sim$ 

### 3 Aula Laboratorial- O Sistema Nm

Nesta sessão laboratorial usaremos o Isabelle para trabalhar no Sistema de Dedução Natural para a Logica Proposicional Maria Novembro Nime Nime Ni

### $3.1$ Sistema de Dedução Natural para a Lógica Proposicional Mínima

Vamos usar os cheiros Nmthy e NmML que pode copiar de mjfELP- para a sua area de trabalho. Em Nm.thy está definida a teoria para o sistema Nm. Dos vários aspectos desta definição só nos interessa, por agora, realcar:

```
Nm = Pure +_ _ _ _ _
consts
\lceil \ldots \rceil11 = -31\therefore [o, o] => o
                                                                                        of the contract of the contract of the contract of the contract of the contract of the contract of the contract of the contract of the contract of the contract of the contract of the contract of the contract of the contra
rules
       implication of the state of the state of the state of the state of the state of the state of the state of the
       impediate the state of the state of the state of the state of the state of the state of the state of the state
```
Sob o ponto de vista da nomenclatura, todas as regras de um sistema de dedução natural assumem uma de duas designaçãoes: regras de introdução - se introduz na conclusão uma conectiva; e regras de eliminação - se elimina da conclusão uma conectiva. Em  $Nm$ , temos apenas a conectiva

Comecemos por entrar no sistema e carragar a esta teoria

com as regras que la estada associadas de la esta

isabelle Pure

usethy Nm and Nm and Nm and Nm and Nm and Nm and Nm and Nm and Nm and Nm and Nm and Nm and Nm and Nm and Nm an

### $3.2$ Provas por Propagação em Retrocesso

Apesar de não ser particulamente vocacionada para o efeito, a dedução natural pode construir provas por propagação em retrocesso.

Vamos começar por provar que  $A \supset (B \supset A)$ , fazendo a prova por propagação em retrocesso.

 $\mathbf{A}$  and  $\mathbf{A}$  are  $\mathbf{A}$  and  $\mathbf{A}$  and  $\mathbf{A}$  are  $\mathbf{A}$  and  $\mathbf{A}$  are  $\mathbf{A}$  and  $\mathbf{A}$  are  $\mathbf{A}$  and  $\mathbf{A}$  are  $\mathbf{A}$  and  $\mathbf{A}$  are  $\mathbf{A}$  and  $\mathbf{A}$  are  $\mathbf{A}$  and  $\mathbf{A}$  are

A conclusão da árvore de dedução não pode ter hipóteses abertas. Por isso, neste ponto da prova o conjunto de hipoteses abertas e vazio No entanto nos nodos anteriores da construcao da prova o conjunto de hipoteses abertas pode nao ser vazio E o que acontece ao aplicarmos a regra de introdução de implicação:

```
br implementation of the contract of the contract of the contract of the contract of the contract of the contract of the contract of the contract of the contract of the contract of the contract of the contract of the contr
br implementation of the contract of the contract of the contract of the contract of the contract of the contract of the contract of the contract of the contract of the contract of the contract of the contract of the contr
```
Repare que as fómulas A e B surgem como hipóteses abertas.

Do ponto de vista da arvore de deducao a utilizacao desta regra impI- nestes dois pontos da prova correspondem aos momentos em que se faz o cancelamento das hipóteses; neste caso de A e B.

Finalmente, o último passo é feito pela regra da assunção que introduz uma árvore de dedução com conclusão A, partindo de um conjunto de hipóteses abertas que contém A. Para isso, faça

# assume that is a state of the state of the state of the state of the state of the state of the state of the st

Existe uma abreviatura deste comando que e ba -Para o experimentar pode fazer

```
undo estable a construction and a construction of the construction of the construction of the construction of the construction of the construction of the construction of the construction of the construction of the construc
```
ba -

Lancemos então outra prova. Acompanhe o seu desenvolvimento escrevendo no papel a sua árvore de dedução.

```
and a contract of the contract of the contract of the contract of the contract of the contract of the contract of the contract of the contract of the contract of the contract of the contract of the contract of the contract
br implemente de la companya de la companya de la companya de la companya de la companya de la companya de la
br implementation of the contract of the contract of the contract of the contract of the contract of the contract of the contract of the contract of the contract of the contract of the contract of the contract of the contr
br implementation of the contract of the contract of the contract of the contract of the contract of the contract of the contract of the contract of the contract of the contract of the contract of the contract of the contr
br imperimental control of the control of the control of the control of the control of the control of the control of the control of the control of the control of the control of the control of the control of the control of 
br imperator in the contract of the contract of the contract of the contract of the contract of the contract of
ba - a ba - a ba - a ba - a ba - a ba - a ba - a ba - a ba - a ba - a ba - a ba - a ba - a ba - a ba - a ba -
                                              \mathbf{r}ba - Barat - Barat - Barat - Barat - Barat - Barat - Barat - Barat - Barat - Barat - Barat - Barat - Barat - B
                                              the contract of the contract of the contract of the contract of the contract of the contract of the contract of
```
Repare que a sequência de construção da árvore de dedução não tem de ser necessariamente esta. Voltemos ao nível 5 da árvore para aplicar outra estratégia.

# choples and the choples of the choples of the choples of the choples of the choples of the choples of the chop based on the control of the control of the control of the control of the control of the control of the control of the control of the control of the control of the control of the control of the control of the control of the

ba -

Ao aplicar a assunção o sistema tenta usar as hipóteses em aberto pela ordem em que elas surgem na lista de hipóteses. Assim, ao aplicar a assunção na premissa 2 o sistema unifica a variável livre que aparece na com a hipotese Alexandre Alexandre Alexandre Alexandre Alexandre Alexandre Alexandre Alexandre A neste caso

Para tentar outra unificação e, consequentemente, uma aplicação alternativa da assunção, faça

### back of the state of the state of the state of the state of the state of the state of the state of the state o

Repare que o nível da prova não se altera! back() apenas dá como resultado o estado da prova que resulta de aplicar o método anterior de uma outra forma, caso isso seja possível.

Encontre agora uma estratégia para terminar a prova.

# Exercício:

Faca agora por si a prova de A B B C A C

Mais dois comandos uteis: pr(); permite ver o estado actual da prova; e prlev n; dá a possibilidade de ver o estado da prova no nivel n sem alterar o estado actual da prova

### 3.3 Provas com Hipóteses

Ao lançar uma prova com hipóteses, convém atribuir a estas um nome. Vamos então lançar a prova  ${A \supset B, B \supset C} \vdash A \supset C$ 

```
value of the contract of the contract of the contract of the contract of the contract of the contract of the contract of the contract of the contract of the contract of the contract of the contract of the contract of the c
```
Repare que as hipoteses sao colocadas entre e separadas por denotando a meta implicacao Atraves de val h- h atribumos um nome a cada uma das hipoteses Analise agora com cuidado a seguinte "árvore de dedução"

br implemente de la companya de la companya de la companya de la companya de la companya de la companya de la br imperial and the contract of the contract of the contract of the contract of the contract of the contract of br h br imperimental control of the state of the state of the state of the state of the state of the state of the s br h-Albert Holland, and the second contract of the second contract of the second contract of the second contract of the second contract of the second contract of the second contract of the second contract of the second co ba -

Se ao lançar uma prova com hipóteses se esquecer de lhes atribuir um nome, pode ainda faze-lo no decorrer da prova. Por exemplo, faça

 $\mathbf{A}$  and  $\mathbf{A}$  and  $\mathbf{B}$  and  $\mathbf{B}$  are  $\mathbf{A}$  . The contract of  $\mathbf{A}$ br implementation of the contract of the contract of the contract of the contract of the contract of the contract of the contract of the contract of the contract of the contract of the contract of the contract of the contr br imperimental control of the state of the state of the state of the state of the state of the state of the s

O comando premises (); retorna a lista de hipóteses associada à prova corrente; exprimente-o. Não se esqueça que para ver uma lista de fómulas deve usar prths.

Para atribuir um nome a cada hipótese da lista, pode usar as facilidades do ML fazendo, por exemplo

e die eerste van die stel van die stel van die stel van die stel van die stel van die stel van die stel van di

Confirme a atribução de nomes que foi feita. Agora pode concluir a prova.

# Exercício:

Construa em Nm a prova de  $\{A, B \supset A \supset C\} \vdash B \supset C$ .

E para sair

 $\blacksquare$ 

### $\boldsymbol{4}$ aula Laboratorial-Aula Laboratorial-Australia

Nesta sessão laboratorial usaremos o Isabelle para trabalhar no *Sistema de Dedutivo de Hilbert para* a Logica Proposicioni Classica (LLC).

### 4.1 Sistema de Dedutivo de Hilbert para a Logica Proposicional Classica

Vamos usar os cheiros Hcthy e HcML que pode copiar de mjfELP- para a sua area de trabalho. Em Hc.thy está definida a teoria para o sistema Hc. Dos vários aspectos desta definição só nos interessa, por agora, realcar:

```
Hc = Pure +[...]consts
 \lceil \ldots \rceil(" " _ " [40] 40)Not \qquad \qquad :: \qquad o \Rightarrow o^{\prime\prime}&^{\prime\prime}\therefore [o, o] => o
                                                                                                                                     (infixr 35)\mathbf{0}+\mathbf{0}\therefore \lceil 0, 0 \rceil => 0
                                                                                                                                     (intixr 30)11 = -31\therefore [0, 0] => 0
                                                                                                                                     (intixr 25)rules
                   "A --> (B --> A)"
     H1<u>A series and the series of the series of the series of the series of the series of the series of the series of the series of the series of the series of the series of the series of the series of the series of the series o</u>
                                       \blacksquareA A Research of the second second second second second second second second second second second second second second second second second second second second second second second second second second second second seco
     H<sub>2</sub>H 
A 		
 B 		
 C 		

A 		
 B 		
 A 		
      H 
B 		
 A 		
 A 		
 B
     H<sub>4</sub>H 
B 		
                                          and the second control of the second second second and second the second second second second second second second second second second second second second second second second second second second second second second se
      ma a bheannaichean an t-ainm an t-ainm an t-ainm an t-ainm an t-ainm an t-ainm an t-ainm an t-ainm an t-ainm a
 (* Definitions *)and def A \& B == (A --- B)^n\mathcal{L}ordef A  B  A 		
 B
 end
```
Os símbolos  $\tilde{\ }$ , -->, &, e |, estão a ser usados para representar as conectivas  $\neg$ ,  $\supset$ ,  $\wedge$  e  $\vee$ , respectivamente Repare que o sao denidos a custa de la como abreviaturas Isto este de la s  $A \wedge B = \neg(A \supset \neg B)$  e  $A \vee B = \neg A \supset B$ . Repare ainda na prioridade atribuída às várias conectivas, o que evita a utilização excessiva de parêntesis.

Entre agora no sistema e carregue a teoria Hc. Pode ver as abreviaturas definidas para  $\wedge$  e  $\vee$ fazendo

produced a control of the control of the control of the control of the control of the control of the control o

### 4.2 Provas por Propagação em Retrocesso

Comecemos por demonstrar que  $\vdash P \supset \neg \neg P$ .

government and the property of the property of the property of the property of the property of the property of

A prova pode desenvolver-se através da seguinte sequência de comandos:

 br mp the contract of the contract of the contract of the contract of the contract of the contract of the contract of br H - br mathematic model in the second contract of the second contract of the second contract of the second contract of the second contract of the second contract of the second contract of the second contract of the second cont br matter and the state of the state of the state of the state of the state of the state of the state of the s  $\mathbf{r}$  br H the contract of the contract of the contract of the contract of the contract of the contract of the contract of br H- - br H- -

O teorema que acabamos de provar é um resultado importante que merece ser guardado para futuras utilizacione vanos da teo-ser feito-anome de teo-pode ser feito-anomena contro pode ser feito internacionale d val teo- result mas o isabelle tem o comando qed que permite fazer a mesma coisa de um modo mais elegante. Faça então

qed teoretic teoretic teoretic teoretic teoretic teoretic teoretic teoretic teoretic teoretic teoretic teoreti

Repare, de novo, no nível 2 da árvore de dedução.

choples and choples are a contracted by the contracted problem of the contracted problem of the contracted problem of the contracted problem of the contracted problem of the contracted problem of the contracted problem of

Com certeza já reparou que a premissa que está em aberto não é mais do que uma instância de um resultado mais generico (A  $\supset$  A) que ja foi demonstrado na primeira sessao laboratorial. Se quisermos assumir o teorema  $A \supset A$  como válido (uma vez que já foi demonstrado), de modo a podermos utilizar esse resultado para facilitar esta prova podemos fazer

```
val teories are the contract of the contract of the contract of the contract of the contract of the contract of
```
Ao fazer isto, a fórmula  $A \supset A$  é assumida como sendo uma hipótese que pode ser usada. Note que ao acrescentar  $A \supset A$  como hipótese não distorcemos o sentido da prova, uma vez que  $A \supset A$  já era demonstrável a partir da teoria inicial.

Agora pode fechar a prova fazendo

br teo - teo - teo - teo - teo - teo - teo - teo - teo - teo - teo - teo - teo - teo - teo - teo - teo - teo the contract of the contract of the contract of the contract of the contract of the contract of the contract of

Vamos tentar guardar o este resultado fazendo

qed të shkrimtar e të shkrimtar e të shkrimtar e të shkrimtar e të shkrimtar e të shkrimtar e të shkrimtar e t

Como deve ter reparado, o sistema retorna uma mensagem de erro, alertando para o facto do teorema ter sido provado com a ajuda de uma hipotese adicional Se quisermos que o sistema não se preocupe com esse facto, e que portanto omita essas verificações, devemos usar o comando uresult(). Faça então

binding the state of the state of the state of the state of the state of the state of the state of the state o

para associar este resultado ao teorema de nome teorema de nome todo guardado em teorema e em teorem e em teor compare as diferencas

Vamos agora demonstrar que a Lei do Terceiro Excluido é válida em Hc (ou seja,  $\vdash \neg A \lor A$ )

goal Hotel Hotel Hotel Hotel Hotel Hotel Hotel Hotel Hotel Hotel Hotel Hotel Hotel Hotel Hotel Hotel Hotel Hot

A disjunção aparece nesta teoria como uma abreviatura e não temos nenhuma regra a ela associada. Por isso, o que devemos fazer é reescrever a fórmula usando a definição da disjunção. Vamos então aplicar a seguinte tatica

rewritet in the contract of the contract of the contract of the contract of the contract of the contract of th

Como é costume, existe uma abreviatura para este comando, que é bw. Para o experimentar pode fazer

undo este este a contra contra un contra un contra un contra un contra un contra un contra un contra un contra bw order and the contract of the contract of the contract of the contract of the contract of the contract of the

Repare, pelo resultado obtido, como a lei que estamos a demonstrar é equivalênte à Lei da Dupla  $Negação$ . Usando o resultado da prova anterior, esta prova faz-se muito facilmente.

 br mp the contract of the contract of the contract of the contract of the contract of the contract of the contract of br H - br teo- -

Para guardar o resultado faca

quantum control de la control de la control de la control de la control de la control de la control de la cont

O Isabelle dispõe de um comando que permite lançar uma prova e, simultaneamente, reescreve-la de acordo com a lista de definições fornecida. Esse comando é goalw. Experimente

government Hotel Hotel Hotel Hotel Hotel Hotel Hotel Hotel Hotel Hotel Hotel Hotel Hotel Hotel Hotel Hotel Hot

e confronte o resultado com o que tinha obtido anteriormente quando utilizou o comando goal

# Exercício:

Diga quais as formulas correspondentes (usando apenas as conectivas basicas  $\supset$  e  $\neg$ ) as seguintes fórmulas:

- (i)  $(B \vee \neg A) \wedge (C \supset B \wedge \neg A)$
- (ii)  $(P \supset Q) \vee (\neg Q \wedge P)$

O Isabelle fornece também uma tática que permite reescrever uma fórmula, usando as definições em sentido contrário.

goal Hotel Hotel Hotel Hotel Hotel Hotel Hotel Hotel Hotel Hotel Hotel Hotel Hotel Hotel Hotel Hotel Hotel Hot by foldtac ordef anddef

# Exercício:

Veja como poderia reescrever as seguinte fórmulas usando conjunções e disjunções:

(i) 
$$
\neg(\neg(\neg A \supset B) \supset \neg C)
$$
  
(ii)  $(\neg P \supset \neg Q) \supset \neg(\neg \neg P \supset \neg \neg Q)$ 

## Exercício:

Demonstre em Hc que  $\vdash B \supset A \vee B$ .

### $4.3$ Questões de Avaliação Prática

Demonstre em $\mathbf{H}\mathbf{c}$ :  $\overline{1}$ .

$$
(i) \neg A \vdash A \supset B
$$

(ii)  $\neg\neg P \supset \neg\neg Q \vdash P \supset Q$ 

# $\overline{5}$ aula - Australia - Australia - Australia Provincia Provincia Provincia - Australia Provincia Provincia Provinci posicional (duas versões)

Nesta sessão laboratorial iremos trabalhar com duas versões dos Sistemas de Dedução Natural para a Logica Proposicionista e Logica e Classica e Classica e Classica e Classica e

Numa primeira versão,  $\neg$  e  $\supset$  são consideradas como conectivas primitivas, e  $\wedge$  e  $\vee$  como abreviaturas. Na segunda versão, ¬, ⊃, ∧ e ∨, são consideradas conectivas primitivas.

### $5.1$  Sistemas de Deducao Natural para a Logica Proposicional Intui cionista e Clássica)

Vamos usar os cheiros Niv-thy Ncv-thy Nivthy Ncvthy e Niv-ML Ncv-ML nivel de ministratore que un especie de mjfFL-- e para a sua area de trabalho de trabalho

Em Niv-thy esta denida a teoria para o sistema de deducao natural intuicionista que con sidera  $\neg$  e  $\supset$  como conectivas primitivas e  $\wedge$  e  $\vee$  como abreviaturas.

Em Ncv-thy a teoria Niv- e enriquecida com a regra classica obtendose assim um sistema de dedução natural para a Lógica Proposicional Clássica.

```
Ni v1 = Pure +
\lceil \ldots \rceilconsts
[\ldots]\therefore 0 => 0 (" \frac{1}{40} 40)
     ^{\prime\prime}&^{\prime\prime}\therefore [o, o] => o
                                                                                                                       (intir 35)\mathbf{0}+\mathbf{0}\therefore [o, o] => o
                                                                                                                       (intir 30)11 - 31\therefore [0, 0] => 0
                                                                                                                       (intixr 25)rules
     implies the contract of the contract of the contract of the contract of the contract of the contract of the contract of the contract of the contract of the contract of the contract of the contract of the contract of the c
     impediately in the contract of the contract of the contract of the contract of the contract of the contract of
     \mathbf{B} and \mathbf{B} are \mathbf{B} and \mathbf{B} and \mathbf{B} are \mathbf{B}negE  A  A  
 B
 (* Definitions *)anddef A  B  
A 		
 B
     order A B  B  A  B  A  B  A  B  A  B  A  B  A  B  A  B  A  B  A  B  A  B  A  B  A  B  A  B  A  B  A  B  A  B  
end
Ncv-III am an an Alba an an an Alba an an an Alba an an Alba an an Alba an an Alba an an Alba an an Alba an Alb
                                       "(^{\circ}A ==> A) ==> A"
     classica
     classica in the classical contract of the classical contract of the contract of the contract of the contract of
                                                              A A Research and the second second second second second second second second second second second second second second second second second second second second second second second second second second second second sec
end
```
Repare na regra de introdução da negação, negI. O símbolo !! é a notação do Isabelle para A que representa a quantificação universal ao meta-nível. Esta regra tem uma forma que se baseia numa tecnica a que se chama Skolombovova la baga os que sebenta teorica i

entre agora no sistema e carregue a teoria no carregue a anterior a escrita pode associar lista de denico a um identicador de fazendo de fazendo de fazendo de fazendo de fazendo de fazendo de fazendo de fazend

val definition of the control of the control of the control of the control of the control of the control of the control of the control of the control of the control of the control of the control of the control of the contr

#### $5.2$ Provas por Propagação em Retrocesso

Comecemos por demonstrar que  $\vdash A \supset A \vee B$ .

```
thy definition of the contract of the contract of the contract of the contract of the contract of the contract of the contract of the contract of the contract of the contract of the contract of the contract of the contract
```
A prova pode desenvolverse atraves da sequencia de comandos abaixo apresentada Construa no papel o quadro da prova

```
br implemented in the set of the set of the set of the set of the set of the set of the set of the set of the s

br implementation of the contract of the contract of the contract of the contract of the contract of the contract of the contract of the contract of the contract of the contract of the contract of the contract of the contr
br negetic britain de la proposition de la proposition de la proposition de la proposition de la proposition d
ba - a ba - a ba - a ba - a ba - a ba - a ba - a ba - a ba - a ba - a ba - a ba - a ba - a ba - a ba - a ba -
ba - Barat - Barat - Barat - Barat - Barat - Barat - Barat - Barat - Barat - Barat - Barat - Barat - Barat - B
```
Vamos agora provar em Ni\_v1  $\vdash A \supset B \supset A \wedge B$ . Faça o quadro da prova.

```
\mathbf{A} . The \mathbf{A} is a \mathbf{A} -form of \mathbf{A} and \mathbf{A} are \mathbf{A} and \mathbf{A} and \mathbf{A} are \mathbf{A} and \mathbf{A} are \mathbf{A} and \mathbf{A} are \mathbf{A} and \mathbf{A} are \mathbf{A} and \mathbf{A} are \mathbf{br implementation of the contract of the contract of the contract of the contract of the contract of the contract of the contract of the contract of the contract of the contract of the contract of the contract of the contr
br implemente de la companya de la companya de la companya de la companya de la companya de la companya de la
br negislation is a contract of the contract of the contract of the contract of the contract of the contract o
```
Repare no estado actual da prova. A premissa em aberto, é uma representação finita de um número infinito de premissas. Faça agora

```
\blacksquare - \blacksquare - \blacksquarebased on the contract of the contract of the contract of the contract of the contract of the contract of the c
\sim back of \sim \sim \sim \sim
```
Como deve ter reparado, ao fazer a resolução com negE surgem variáveis livres da forma ?A3(Ba), indicando que ?A 3 é uma variável livre que pode conter Ba como subfórmula. Esse facto, resulta de dois aspectos

- quando é feita a unificação da premissa 1, Ba, com a regra negE a meta-variável A não é instanciada

- a resolução é feita no âmbito da quantificação universal de Ba.

A prova termina agora facilmente, fazendo

```
br imperator in the contract of the contract of the contract of the contract of the contract of the contract of

 ba -

ba - Barat - Barat - Barat - Barat - Barat - Barat - Barat - Barat - Barat - Barat - Barat - Barat - Barat - B
                                      the contract of the contract of the contract of the contract of the contract of the contract of the contract of
```
Repare, de novo, no nível 3 da árvore de dedução.

```
choples and the choples of the choples of the choples of the choples of the choples of the choples of the chop
```
Se, ao fazer a resolução com negE, quisermos forçar algumas instanciações, podemos faze-lo através da táctica res\_inst\_tac indicando a lista de instanciações. Cada instanciação é representada por um par com o nome da meta-variável a instanciar e a respectiva instanciação.

No nosso caso, queremos que a meta-variável A da regra negE seja instanciada com a fórmula B. Por isso, devemos fazer

```
resinster in the contract of the second contract of the contract of the contract of the contract of the contract of
```
Agora já deve saber terminar a prova...

Carregue agora, para o sistema, a versão clássica desta teoria. Esta teoria só difere da anterior por termos também à nossa disposição a regra classica. É claro que tudo o que é demonstrável em Ni v1 também o é em Nc v1.

```
> use_thy "Nc_v1";
```
Demonstremos agora, nesta teoria, que  $\vdash (\neg A \supset C) \supset (A \supset C) \supset C$ . siga o desenrolar da demonstração, escrevendo o quadro da prova.

```
> goal Nc_v1.thy "("A --> C) --> (A --> C) --> C";
> br impI 1;
> br impI 1;
> br classica 1;
> br impE 1;
> ba 1:
> br negI 1;
> by (res_inst_tac [("A", "C")] negE 1);
> by (res_inst_tac [("A","A")] impE 2);
> ba 1; ba 1; ba 1;
```
Passemos agora a analizar uma segunda versão do sistema de dedução natural. Em Ni\_v2.thy estaá definida a teoria para o sistema de dedução natural intuicionista, na versão que considera  $\neg$ , ⊃, ∧ e ∨ conectivas primitivas. Repare que temos regras de introdução e de eliminação para cada uma destas conectivas. A versão clássica desta teoria está em Nc\_v2. thy e construída crescentando a Ni\_v2.thy a regra classica.

```
Ni_v 2 = Pure +[\ldots]consts
\lceil \ldots \rceil\binom{n^2}{1} \binom{n}{2} \binom{n}{2} 40)
  Not
                     \therefore 0 => 0
                     : [o, o] \Rightarrow o||g_1||(intixr 35)0\parallel 0\therefore [o, o] => o
                                                               (intixr 30)H = -5H:: [0, 0] => 0
                                                               (intixr 25)rules
                     "(A == > B) == > A-->B"impI
                     "[| A-->B ; A |] ==> B"
  impE
                     "(!!B. A ==> B) ==> A''negI
                     "[| A ; \tilde{A} |] ==> B"
  negE
                     "[| A ; B |] ==> A \& B"
  \c{onj} I
                     "A&B ==> A"
  conjE1"A & B ==> B"
  conjE2"A ==> A | B"
  disjI1
                     "B ==> AB"
  disjI2"[| A|B ; A ==> C ; B ==> C |] ==> C"
  disjE
end
```

```
Nc_v^2 = Ni_v^2 +rules
         classica
          \mathcal{A} and \mathcal{A} are all \mathcal{A} and \mathcal{A} are all \mathcal{A} and \mathcal{A} are all \mathcal{A} and \mathcal{A} are all \mathcal{A} and \mathcal{A} are all \mathcal{A} and \mathcal{A} are all \mathcal{A} and \mathcal{A} are all \mathcal{A} an
 end
```
Carregue a teoria  $Ni_vz$ . thy.

usethy Nivel and Nivel and Nivel and Nivel and Nivel and Nivel and Nivel and Nivel and Nivel and Nivel and Niv

Atente na demonstração de  $\vdash A \wedge B \supset \neg(A \supset \neg B)$  que se segue, e construa o quadro da prova.

 goal Nivthy A B A B br implementation of the contract of the contract of the contract of the contract of the contract of the contract of the contract of the contract of the contract of the contract of the contract of the contract of the contr  $\blacksquare$  -  $\blacksquare$  -  $\blacksquare$  $\blacksquare$  -  $\blacksquare$  -  $\blacksquare$ br imperator in the contract of the contract of the contract of the contract of the contract of the contract of based on the contract of the contract of the contract of the contract of the contract of the contract of the c br conjecture to the conjecture of the conjecture of the conjecture of the conjecture of the conjecture of the ba br conjecture to the conjecture of the conjecture of the conjecture of the conjecture of the conjecture of the

# Exercício:

ba -

Carregue para o sistema a teoria Nc\_v2.thy e prove, nesta teoria o seguinte resultado clássico:  $\vdash \neg\neg A \supset A$ 

# 5.3 Questões de Avaliação Prática

1. Use a teoria Ni\_v2 para demonstrar:

 $(i) \vdash (A \supset B) \supset (\neg B \supset \neg A)$ 

(ii)  $\vdash A \lor B \supset (\neg A \supset B)$ 

### Aula 5 (Laboratorial) - O Sistema Nc 6

Nesta sessão laboratorial iremos trabalhar com um Sistema de Dedução Natural para a Lógica de Primeira Ordem Clássica (Nc).

### Sistema de Dedução Natural para a Lógica de Primeira Ordem  $6.1$ Clássica

Vamos usar os ficheiros Nc.thy e Nc.ML que deve copiar de "mjf/ELP1/ para a sua área de trabalho.

```
Nc = Pure +\Gamma...
consts
\lceil \ldots \rceilFalse
          \therefore 0
(* Connectives *)(\square^{\prime\prime} \square^{\prime\prime} [40] 40)Not
                    \therefore 0 => 0
  H_{R}H
                   :: [0, 0] => 0
                                                           (intixr 35)W\parallel W\therefore \lceil 0, 0 \rceil => 0
                                                           (intixr 30)H = -2H\therefore \lceil 0 \cdot 0 \rceil => 0
                                                           (intixr 25)(* Quantifiers *):: ('a => o) => o(binder "ALL " 10)
  A11Ex
                   :: ('a => o) => o(binder "EX " 10)
[\ldots]rules
(* Propositional logic *)
                   "(A == > B) == > A-->B"impI
                   "[| A-->B ; A |] ==> B"
  impE
                   "[| A ; B |] ==> A&B''\c{on} j I
                   "A&B ==> A"
  conjE1"A&B ==> B"
  conjE2"A ==> A | B"
  disjI1
                   "B ==> A|B"disjI2"[| A|B ; A ==> C ; B ==> C |] ==> C"
  disiE
                    "False ==>B''exFalsum
                   "(A \text{ --} > B == > A) == > A"
                                                        (* Lema de Peirce *)
  classica
(*) Definitions *)== A-->False"not def
                   \mathbb{R}^n A
(* Quantifiers *)
  a111"(!!x. A(x)) ==>(ALL x.A(x))""(ALL x.A(x)) ==> A(x)"
  allE
                   "A(x) ==> (EX x.A(x))"exTexE"[| EX x.A(x); !x.A(x) ==> C |] ==> C"
end
```
Repare que ¬ não é aqui considerada como uma conectiva primitiva, mas como uma abreviatura  $\neg A \doteq A \supset \perp$ . False é a representação, nesta teoria de  $\perp$ .

Nas linguagens de primeira ordem existem duas classes de entidades: os *predicados* e os *in*divíduos.

O quantificadores  $\forall e \exists$  representam-se aqui por ALL e EX, respectivamente. Confronte as regras aqui associadas aos quantificadores com as que foram definidas na parte teórica da disciplina.

representa em Isabelle a quanticacao universal ao metal ao metal ao metal ao metal ao metal ao metal ao metal Portanto e sao conectivas da metalogica que no nosso caso e a teoria Pure

Entre agora no sistema e carregue esta teoria

```
isabelle Pure
usethy New York and the New York and the New York and the New York and the New York and the New York and the N
```
#### $6.2$ Provas por Propagação em Retrocesso

Para vermos como funcionam as demonstrações envolvendo quantificadores, vamos analisar detalhadamente duas pequenas provas. Ambas implicam o "descartar" de quantificadores do objectivo a provar. Vamos ver que devido à ordem pela qual os quantificadores aparecem no objectivo da prova, um dos objectivos é demonstrável, mas o outro não.

Comecemos pelo caso com sucesso. Lance então aprova de  $\vdash \forall x . \exists y . P(x) \supset P(y)$ 

```
go all y recent the second control of the second control of the second control of the second control of the second control of the second control of the second control of the second control of the second control of the seco
```
podemos aplicar a regra all<sub>I</sub> para retirarmos o quantificador  $\forall$ 

A regra allI pode ser lida como "se  $A(x)$  é verdade para todo o x, então  $\forall x.A(x)$  é verdade".

br all I - all I - all I - all I - all I - all I - all I - all I - all I - all I - all I - all I - all I - all the contract of the contract of the contract of the contract of the contract of the contract of the contract of Level 1  $\mathcal{L}$  and  $\mathcal{L}$  and — x ex y p y a server and the server of the server of the server of the server of the server of the server of t

Ao aplicar esta regra na prova em retrocesso, cria-se um sub-objectivo quantificado universalmente ao metantica primer parametro a esta quantica di controllegge a chamase parametro parametro p

Para agora removermos o quantificador existencial podemos aplicar a regra exI.

```
br existence and the contract of the contract of the contract of the contract of the contract of the contract o
Level<sub>2</sub>
 \mathcal{L} and \mathcal{L} and \mathcal{L} and \mathcal{L} and \mathcal{L} and \mathcal{L} and \mathcal{L} and \mathcal{L} and \mathcal{L} and \mathcal{L} and \mathcal{L} and \mathcal{L} and \mathcal{L} and \mathcal{L} and \mathcal{L} and \mathcal{L} and \mathcal{L} and 
      -
 x P
x 		
 P
y-

x
```
Uma vez que a resolucao de exI com EX y P
x P
y e feita no ambito da quanticacao introduzida per introducida pela regra existencia pela regra existencia pela regra existencia existencia existe sistema representaa por y-x- y- e uma funcao desconhecida Informalmente podemos olhar

para y-, para espectemental qualquer termo incluindo os que contem xecuno incluindo os que contem xecuno inclu

Faca agora

```
br implementation of the contract of the contract of the contract of the contract of the contract of the contract of the contract of the contract of the contract of the contract of the contract of the contract of the contr
Level 3
  \mathcal{L} and \mathcal{L} and \mathcal{L} and \mathcal{L} and \mathcal{L} and \mathcal{L} and \mathcal{L} and \mathcal{L} and \mathcal{L} and \mathcal{L} and \mathcal{L} and \mathcal{L} and \mathcal{L} and \mathcal{L} and \mathcal{L} and \mathcal{L} and \mathcal{L} and 
        -
 x P
x 
 P
y-

x
```
y-x pode ser substituido por qualquer termo que contenha x O termo que nos interessa para y-x de modo a fechar a prova por assuncao e x o que faz com que y- seja a funcao identidade

Como y-x pode ser substitudo por x pelos motivos acima expostos podemos aplicar a assunção para terminar a prova com sucesso.

```
ba - Barat - Barat - Barat - Barat - Barat - Barat - Barat - Barat - Barat - Barat - Barat - Barat - Barat - B
Level 4
  \mathcal{L} and \mathcal{L} and \mathcal{L} and \mathcal{L} and \mathcal{L} and \mathcal{L} and \mathcal{L} and \mathcal{L} and \mathcal{L} and \mathcal{L} and \mathcal{L} and \mathcal{L} and \mathcal{L} and \mathcal{L} and \mathcal{L} and \mathcal{L} and \mathcal{L} and 
No subgoals
```
Lancemos agora  $\vdash \exists y.\forall x.P(x) \supset P(y)$  como objectivo a provar

```
\mathbb{R}^n . The set of \mathbb{R}^n and \mathbb{R}^n are \mathbb{R}^n and \mathbb{R}^n and \mathbb{R}^n and \mathbb{R}^n are \mathbb{R}^n and \mathbb{R}^n and \mathbb{R}^n are \mathbb{R}^n and \mathbb{R}^n and \mathbb{R}^n and \mathbb{R}^n are \
```
Como, relativamente à demonstração anterior, a ordem dos quantificadores está ao contrario, vamos começar por retirar o quantificador existencial

```
br existence and the contract of the contract of the contract of the contract of the contract of the contract o
Level 1
\blacksquare-
 ALL x P
x 		
 P
y
```
A variável livre introduzida por esta resolução é apenas ?y. ?y não pode ser substituida por termos que contenham x, uma vez que x é uma variável ligada.

Ao remover o quantificador universal

```
br all I - all I - all I - all I - all I - all I - all I - all I - all I - all I - all I - all I - all I - all
                                the contract of the contract of the contract of the contract of the contract of the contract of the contract of
Level<sub>2</sub>
 \blacksquare-
 x P
x 		
 P
y
```
 $x$  está ainda ligada; agora por  $\vdots$  em vez de  $\forall$ . Faça então

```
br implemente de la companya de la companya de la companya de la companya de la companya de la companya de la
Level 
\blacksquare-
 x P
x 
 P
y
```
Ao tentar agora aplicar a assunção para fechar a prova, a unificação falha!

```
ba - Barat - Barat - Barat - Barat - Barat - Barat - Barat - Barat - Barat - Barat - Barat - Barat - Barat - B
*** by: tactic failed
```
Apesar de y ser um termo ainda nao instanciado representa um termo constante a escolher- Ora x P
x P
y e uma representacao nita de uma innidade de premissas uma pre missa para cada x do domnio- Ao aplicar a assuncao apenas conseguimos fechar uma das premissas por is don do dos elementos do dominio- por isso antes do dos elementos protectos falhamentos do dos elementos

Quando na prova de cima tinhamos x P
x P
y-x como y-x representa um termo que pode conter x, tivemos a possibilidade de fechar esta infinidade de premissas por assunce the contract of the contract of the contract of the contract of the contract of the contract of the co

# Exercício:

Faca agora, por si, a prova de  $\vdash (\forall x.A(x)) \supset (\exists x.A(x))$ . Construa o quadro da prova.

Acompanhe o desenrolar da prova de  $\negthinspace \vdash (\exists x. \exists y. A(x,y)) \supset (\exists y. \exists y. A(x,y))$  que a seguir se apresenta, construindo no papel o quadro da prova.

# $\mathbb{R}^{n+m}$  . The  $\mathbb{R}^{n+m}$  is the  $\mathbb{R}^{n+m}$  is the  $\mathbb{R}^{n+m}$  is the  $\mathbb{R}^{n+m}$  is the  $\mathbb{R}^{n+m}$ br implemente de la companya de la companya de la companya de la companya de la companya de la companya de la br executive and the set of the set of the set of the set of the set of the set of the set of the set of the s ba - Barat - Barat - Barat - Barat - Barat - Barat - Barat - Barat - Barat - Barat - Barat - Barat - Barat - B br exE - exE - exE - exE - exE - exE - exE - exE - exE - exE - exE - exE - exE - exE - exE - exE - exE - exE -

br existence in the contract of the contract of the contract of the contract of the contract of the contract of the contract of the contract of the contract of the contract of the contract of the contract of the contract o

br existence of the contract of the contract of the contract of the contract of the contract of the contract of the contract of the contract of the contract of the contract of the contract of the contract of the contract o

based by the contract of the contract of the contract of the contract of the contract of the contract of the contract of the contract of the contract of the contract of the contract of the contract of the contract of the c

ba - Barat - Barat - Barat - Barat - Barat - Barat - Barat - Barat - Barat - Barat - Barat - Barat - Barat - B

# Exercício:

Construa, em Nc, a prova de  $\vdash (\exists x.A(x) \supset B(x)) \supset (\forall x.A(x)) \supset (\exists x.B(x)))$ 

# 6.3 Questões de Avaliação Prática

- 1. Use a teoria Nc para demonstrar:
	- $(i) \vdash \neg (\exists x.A(x)) \supset (\forall x.\neg A(x))$
	- (ii)  $\vdash \neg (\exists x. \neg A(x)) \supset (\forall x. A(x))$

### $\overline{7}$ aula de la construcción de la construcción de la construcción de la construcción de la construcción de la cons

Nesta sessão laboratorial iremos trabalhar com um *Sistema Dedutivo de Gentzen* para a Lógica de Primeira Ordem Clássica.

### 7.1 Sistema Dedutivo de Gentzen para a Logica de Primeira Ordem Clássica

vamos de ministratos G-C-C-, con estado que de la para alguna de para a para a sua area de trabalho

```
sequents and sequents are all the sequents of the sequents of the sequents of the sequents of the sequents of the sequents of the sequents of the sequents of the sequents of the sequents of the sequents of the sequents of 
consts
\lceil \ldots \rceilT_{\rm eff} and T_{\rm eff} are T_{\rm eff} and T_{\rm eff} and T_{\rm eff} are T_{\rm eff} and T_{\rm eff} are T_{\rm eff} and T_{\rm eff} are T_{\rm eff} and T_{\rm eff} are T_{\rm eff} and T_{\rm eff} are T_{\rm eff} and T_{\rm eff} are T_{\rm eff} and T_{\rm eff} are 
     \Pi\equiv\Pi\therefore ['a,'a] => o
                                                                                                                      (intix1 50)\blacksquare(" " " [40] 40)Not :: o \Rightarrow o||g_t||\therefore \lceil 0.0 \rceil => 0
                                                                                                                      (intir 35)\mathbf{u}+\mathbf{u}\therefore \lceil 0, 0 \rceil => 0
                                                                                                                      (intir 30)8 - 5, 8 - 5\therefore [0,0] => 0
                                                                                                                      (intixr 25)and the contract of the contract of the contract of the contract of the contract of the contract of the contract of the contract of the contract of the contract of the contract of the contract of the contract of the contra
      \mathcal{A} and \mathcal{A} are the set of \mathcal{A} and \mathcal{A} are the set of \mathcal{A}o binder All and the ALL and the ALL and the ALL and the ALL and the ALL and the ALL and the ALL and the ALL a
      \mathbf{E} and \mathbf{E} are the set of \mathbf{E} and \mathbf{E} are the set of \mathbf{E} o 
binder EX  -

(* Structural rules *)"{$H, P, $G; $E, P, $F}"
     basic
      where the contract of the contract of the contract of the contract of the contract of the contract of the contract of the contract of the contract of the contract of the contract of the contract of the contract of the con
      we are the contract of the contract of the contract of the contract of the contract of the contract of the contract of the contract of the contract of the contract of the contract of the contract of the contract of the co
     conR. The contract of the state of the contract of the contract of the contract of the contract of the contract of the contract of the contract of the contract of the contract of the contract of the contract of the contract o
      . The conclusion of the contract of the conclusion of \mathbb{R}^n and \mathbb{R}^n are conclusions of the conclusion of the conclusion of the conclusion of the conclusion of the conclusion of the conclusion of the conclusion
      \mathbf{H} = \mathbf{H} \mathbf{H} + \mathbf{H} \mathbf{H} + \mathbf{H(* Propositional rules *)\mathcal{L} . The point \mathcal{L} is the point \mathcal{L} and \mathcal{L} . The point \mathcal{L} is the point \mathcal{L} is the point \mathcal{L} . In the point \mathcal{L} is the point of \mathcal{L} . In the point \mathcal{L} is the point of \. The conjunction of the conjunction of \mathbb{R}^n and \mathbb{R}^n are conjunctions of \mathbb{R}^n . The conjunction of \mathbb{R}^n and \mathbb{R}^n are conjunctions of \mathbb{R}^n and \mathbb{R}^n are conjunctions of \mathbb{R}^n 
      and the state of the state \mathcal{A} is the positive of the state of the state of the state of the state of the state of the state of the state of the state of the state of the state of the state of the state of the state 
      and the contract of the contract of the contract of the contract of the contract of the contract of the contract of the contract of the contract of the contract of the contract of the contract of the contract of the contr
      improves the property of the contract of \mathcal{F} = \{ \mathcal{F} \mid \mathcal{F} = \mathcal{F} \} . The property of the contract of \mathcal{F} = \{ \mathcal{F} \}implies the contract of the contract of the contract of the contract of the contract of the contract of the contract of the contract of the contract of the contract of the contract of the contract of the contract of the c
     FalseL "{$H, False, $G; $E}"
(*) Definitions *)iff def
                                                   P \left\{ \begin{array}{ccc} 0 & 0 & 0 \\ 0 & 0 & 0 \end{array} \right\}not define the problem of the problem of the problem of the problem of the problem of the problem of the problem of the problem of the problem of the problem of the problem of the problem of the problem of the problem of t
      True definition in the control of the control of the control of the control of the control of the control of the control of the control of the control of the control of the control of the control of the control of the cont
(* Quantifiers *)\sim quantifiers of \sima11R\mathcal{L} and \mathcal{L} are all \mathcal{L} and \mathcal{L} . The contract \mathcal{L} are the contract of \mathcal{L} and \mathcal{L} are the contract of \mathcal{L} . The contract of \mathcal{L} and \mathcal{L} are the contract of \mathcal{L} and \mathcal{L} and \mathcal{L} are the contract of \mathcal{L} . The contract of \mathcal{L} and \mathcal{L} are the contract of \mathcal{L}\mathcal{L}_{\mathcal{L}} . The property is the following the property of the property of \mathcal{L}_{\mathcal{L}} . The property of \mathcal{L}_{\mathcal{L}}exL\lambda and \lambda and \lambda and \lambda and \lambda and \lambda and \lambda and \lambda and \lambda and \lambdaend
\lceil \ldots \rceil
```
Como sabe, a definição de um *sistema de Gentzen* pode resumir-se nos seguintes pontos:

- 1. Definição do espaço de asserções.
- 2. Definição do subconjunto das asserções válidas.

Relativamente ao ponto 1, a linguagem lógica usada é a linguagem de primeira ordem gerada pelas conectivas primitivas  $\wedge, \vee, \supset, \perp$  (aqui representadas por &, |, -->, False) e pelos quantificadores  $\forall$  e  $\exists$  (aqui, ALL e EX). A negação (aqui, ~) é definida pela abreviatura  $\neg A = A \supset \perp$ . Como pode verificar, esta linguagem foi ainda enriquecida com a definição do predicado primitivo = e de duas abreviaturas True = False --> False e P <-> Q = (P --> Q) & (Q --> P), para a verdade e a equivalência.

As asserções usadas nos sistemas de Gentazen chamam-se sequentes e definem-se como pares de multiconjuntos de fórmulas escritas na forma  $\Gamma$ ;  $\Delta$ . A  $\Gamma$  dá-se o nome de *antecedente* e a  $\Delta$  de  $consequence.$ 

A intuição por detrás do conceito de sequente pode ser expressa do seguinte modo: " $\Gamma$ ;  $\Delta$  é um sequente válido se e só se, sendo válidas todas as fórmulas do antecedente  $\Gamma$ , é válida pelo menos uma fórmula do consequente  $\Delta$ ."

A notação usada nesta teoria Isabelle para sequente é  $\{\Gamma; \Delta\}$ . Cada multiconjunto é uma sequência de fórmulas, separadas por vírgulas; e um identificador iniciado por \$ representa um multiconjunto qualquer

Relativamente ao ponto o sistema G- que esta a ser denido e o menor conjunto de sequentes que verifica todas as regras que estão definidas na teoria.

Se confrontar o sistema aqui apresentado com os sistemas de Gentzen definidos na parte teórica dasta disciplina e tendo em conta que em G-ML ja estao demonstrados e podem ser utilizados- os seguintes teoremas

```
\lceil \ldots \rceil(* LK Rules *)is a contract that is a positive order of \mathcal{F} = \{ \mathcal{F} \mid \mathcal{F} = \mathcal{F} \} . In the contract of \mathcal{F} = \{ \mathcal{F} \}"notL"
  red and the extent of the state of the state of the state of the state of the state of the state of the state o
  "a111"all the contract of the contract of the contract of the contract of the contract of the contract of the contract of the contract of the contract of the contract of the contract of the contract of the contract of the contr
  \mathbf{r} . The first property is the contract of \mathbf{r}(** If-and-only-if rules **)
  iffraction is a contracted by the contracted of the contracted of \mathbb{R}^n is a contracted by the contracted of the contracted of the contracted of the contracted of the contracted of the contracted of the contracted of
  if it is a contract of the contract of the contract of the contract of the contract of the contract of the contract of the contract of the contract of the contract of the contract of the contract of the contract of the co
  "True R" "4$H : $E. True. $F}"[\ldots]
```
chega, com certeza, à conclusão de que esta teoria "engloba" os sistemas  $G1, G1', G1+C$ orte,  $G1+Corte$ , ali apresentados. Isto está a ser feito, porque sabemos que estes sistemas são todos equivalentes entre si

Note que, com excepção dos axiomas basic e FalseL e da regra do corte, todas as regras se agrupam em pares: uma regra "esquerda" e uma regra "direita". Se repararmos nas regras lógicas, vemos que todas elas são regras de introdução: o factor a destacar em cada regra aparece no sequente conclusão da regra, mas nunca nas premissas.

Este sistema tem propriedades que convém ainda realçar. Pondo de parte a regra do corte o sistema verica a propriedade de sub-antigerada e a propriedade de sub-antigerad

- $\bullet$  *Propriedade de sub-jormula*: Em toda a prova com 1 ; $\Delta$  como conclusao so ocorrem formulas que são sub-fórmulas de fórmulas que já ocorrem em  $\Gamma$  ou em  $\Delta$ .
- $\bullet$  *Propriedade da separaçao*: Na construcao de uma prova para a conclusao I ; $\Delta$  so sao necessárias as regras lógicas relativas aos operadores que fazem inicialmente parte das fómulas em  $\Gamma$  ou em  $\Delta$ .

Como deve saber, quando se acrescenta a regra do corte, ambas as propriedades podem deixar de se verificar. No entanto, a regra do corte traz vantagens, no que diz respeito à reutilizacão de provas e à relação com os sistemas de dedução natural. Por enquanto, não vamos trabalhar com <sup>o</sup> corte Nesta aula laboratorial vamos desenvolver varias provas sem utilizar a regra do cor te. Ou seja, vamos trabalhar nos sistemas  $G1$  ou  $G1'$ , apresentados na parte teórica desta disciplina.

Esta teoria está definida à custa de uma teoria pré-definida do Isabelle, chamada Sequents. Por isso, podemos chamar o sistema da seguinte forma:

isabelle Sequents

E carregar a teoria G- fazendo

usethy G-19 and G-19 and G-19 and G-19 and G-19 and G-19 and G-19 and G-19 and G-19 and G-19 and G-19 and G-1 and the contract of the contract of the contract of the contract of the contract of the contract of the contract of the contract of the contract of the contract of the contract of the contract of the contract of the contra

### $7.2$ Provas por Propagação em Retrocesso

Lance o sequente  $A \supset B \vee C$ ;  $(A \supset B) \vee (A \supset C)$  como objectivo a provar

go and the set of the contract of the contract of the contract of the contract of the contract of the contract of the contract of the contract of the contract of the contract of the contract of the contract of the contract

Com base na propriedade da separação, é facil descobrir uma prova deste sequente. Desenvolva então esta prova, e construa no papel o quadro da prova.

## Exercício:

Use a teoria G- para demonstrar os seguintes sequentes

- (i)  $A \supset \neg B$ ,  $A \wedge B$ ;
- ii- --A A
- (iii)  $\neg (P \land Q)$ ;  $P \supset \neg Q$

Construa os quadros das provas

Lance agora o sequente  $\neg \exists x \neg P(x)$ ;  $\forall x \cdot P(x)$  como objectivo a provar

go all you are completed to the complete the set of the complete the complete the complete three complete three complete three complete three complete three complete three complete three complete three complete three compl

Para nos livrar-mos da negação que está no antecedente deste sequente, podemos usar a definição not\_def combinado com as regras impL, FalseL, ou então usar a regra notL. Vamos optar pela segunda soluca organis por ser a mais production production or production of the main production of the main o

br not lead to be a second to be a second to be a second to be a second to be a second to be a second to be a

Neste ponto da prova, temos uma opção importante a tomar: usar a regra allR, para que no futuro a prova possa ser fechada pela regra basic

br all a second control of the second control of the second control of the second control of the second control of the second control of the second control of the second control of the second control of the second control

A prova termina agora facilmente, fazendo

```
br extensive and the contract of the contract of the contract of the contract of the contract of the contract of the contract of the contract of the contract of the contract of the contract of the contract of the contract 
br notae aan die kandisie van die kandisie van die kandisie van die kandisie van die kandisie van die kandisie 
                                                                              \mathbf{r}br basic - br basic - br basic - br basic - br basic - br basic - br basic - br basic - br basic - br basic -
```
Note que se tivessemos optado por aplicar primeiro a regra exwR e só depois allR, não conseguiriamos fechar aprova

# Exercício:

Construa, em G1, a prova de ; $\neg(\forall x.P(x)) \supset (\exists x.\neg P(x))$ 

# 7.3 Questões de Avaliação Prática

 $1.$ Use a teoria G-use a teoria G-use a teoria G-use a teoria G-use a teoria G-use a teoria G-use a teoria G-use a

 $(\forall x. A(x)) \supset (\exists x. B(x) ; (\exists x. A(x) \supset B(x))$ 

Construa o quadro das prova, e justifique as opções tomadas.

# au autores de Cortes de Cortes de Cortes de Cortes de Cortes de Cortes de Cortes de Cortes de Cortes de Cortes

### 8.1 Regra do Corte. Relação de G1 com Nc. Eliminação do Corte.

Vantagens de se considerar o corte no processo de dedução:

 $\bullet$  "Guardar provas" para serem utilizadas e provas posteriores. Por exemplo, guardar o lema  $\Gamma: C$  para provar  $\Gamma: \Delta$  , fazendo:

$$
\frac{\Gamma;C\quad \Gamma,C; \Delta}{\Gamma; \Delta} \ (corte)
$$

 $\bullet\,$  <code>racilidade</code> com que se passa de um sistema de Gentzen com corte, para um sistema de dedução Natural

**Teorema:**  $\Gamma \vdash A$  em Nc sse  $\Gamma$ ; A pertence a G1 + Corte.

Conversão de uma prova em Nc para  $G1 + \text{Corte}$ :

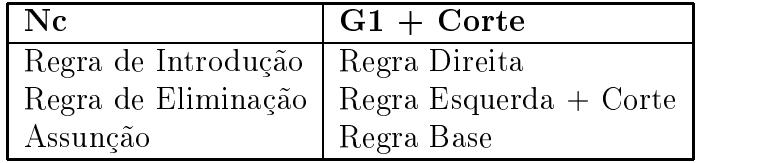

# 8.1.1 Exercícios

- 1. Relativamente a cada um dos teoremas que se seguem:
	- (i)  $\vdash A \land B \supset A \lor B$
	- (ii)  $\neg(A \lor B) \vdash \neg A \land \neg B$
	- (iii)  $\vdash \forall x . \exists y . P(x) \supset P(y)$
	- $(iv)$   $\vdash A \lor B \supset (\neg A \supset B)$
	- $(v)$   $\vdash A \land B \supset \neg(A \supset \neg B)$
	- (vi)  $\vdash \exists x. \exists y. A(x,y) \supset \exists y. \exists x. A(x,y)$

1.1. Desenvolva, no sistema de dedução natural, Nc, provas para estes teoremas.

- 1.2. Converta as provas encontradas em 1.1. em provas do sistema  $G_1 +$  Corte.
- 1.3. Transforme cada prova de 1.2. numa prova que não use a regra do corte.
- 2. Prove que a seguinte regra é válida no sistema  $G_1 + C_0$

$$
\frac{A \lor B \quad A;C \quad B;C}{C}
$$

### $\Omega$ aula de la boratorial-se de la partie de la componentación de la construcción de la construcción de la construcción

A primeira parte desta sessão laboratorial destina-se à resolução de mais alguns exercícios e questões de avaliação prática sobre o Sistema Dedutivo de Gentzen para a Lógica de Primeira Ordem Clássica. Na segunda parte iremos trabalhar com o sistema GS de Gentzen-Schutte ou Gentzen Simetrico-

### 9.1 O Sistema Dedutivo G1

Relembre a teoria G1 que já utilizou nas aulas anteriores.

```
sequents and sequents are all the sequents of the sequents of the sequents of the sequents of the sequents of the sequents of the sequents of the sequents of the sequents of the sequents of the sequents of the sequents of 
consts
[\ldots]True, False :: 0
     \Pi= \Pi\therefore ['a,'a] => o
                                                                                               (intix1 50)(" " " " [40] 40)Not :: o \Rightarrow o^{11} & ^{11}\therefore [o,o] => o
                                                                                               (intixr 35)\mathbf{0} \parallel \mathbf{0}\therefore \lceil 0, 0 \rceil => 0
                                                                                               (intixr 30)|| - - \rangle || || || \langle - \rangle ||\therefore [0,0] => 0
                                                                                               (intixr 25)and the contract of the contract of the contract of the contract of the contract of the contract of the contract of the contract of the contract of the contract of the contract of the contract of the contract of the contra
     All  
a 
 o 
                                                                                o binder and the second of the second second second second second second second second second second second se
    Ex
     \mathbf{E} and \mathbf{E} are the set of \mathbf{E} and \mathbf{E} are the set of \mathbf{E} o 
binder EX  -

rules
(* Structural rules *)hasic
                            "{$H, P, $G; $E, P, $F}"
     weakR
     where the contract of the contract of the contract of the contract of the contract of the contract of the contract of the contract of the contract of the contract of the contract of the contract of the contract of the con
     we are the contract of the contract of the contract of the contract of the contract of the contract of the contract of the contract of the contract of the contract of the contract of the contract of the contract of the co
     . The contract of the contract of the contract of \mathcal{F}_\mathbf{C} is a contract of the contract of the contract of the contract of the contract of the contract of the contract of the contract of the contract of the contrac
     \sim . The contract of the contract of the contract of the contract of the contract of the contract of the contract of the contract of the contract of the contract of the contract of the contract of the contract of the co
     red and the extent of the extent of the extent of the extent of the extent of the extent of the extent of the e
(* Propositional rules *)represented to the conjuncture \mathcal{F}_1 . The particle is the particle of the \mathcal{F}_1. The conjunction of the conjunction of \mathbb{R}^n and \mathbb{R}^n are conjunctions of \mathbb{R}^n . The conjunction of \mathbb{R}^n and \mathbb{R}^n are conjunctions of \mathbb{R}^n and \mathbb{R}^n are conjunctions of \mathbb{R}^n 
     \mathcal{L} . The property is the positive of the positive of \mathcal{L} . The position of \mathcal{L}disjling and the state of the contract of the contract of the contract of the contract of the contract of the contract of the contract of the contract of the contract of the contract of the contract of the contract of the
     improves the property of the contract of \mathcal{F} = \{ \mathcal{F} \mid \mathcal{F} = \mathcal{F} \} . The property of the contract of \mathcal{F} = \{ \mathcal{F} \}implies the contract of the contract of the contract of the contract of the contract of the contract of the contract of the contract of the contract of the contract of the contract of the contract of the contract of the c
    FalseL "{$H, False, $G ; $E}"
(* Definitions *)iff def
                                         P \left\{ \begin{array}{ccc} 0 & 0 & 0 \\ 0 & 0 & 0 \end{array} \right\}not define the property of the property of the property of the property of the property of the property of the
     True  False  False  False  False  False
(* Quantifiers *)\mathcal{L} and \mathcal{L} are all \mathcal{L} and \mathcal{L} . The contract \mathcal{L} are the contract of \mathcal{L} and \mathcal{L} are the contract of \mathcal{L} . The contract of \mathcal{L} and \mathcal{L} are the contract of \mathcal{L} and allwL
     \mathbf{v} and \mathbf{v} are the \mathbf{v} and \mathbf{v} are the \mathbf{v}. The set of the state of the state of the state of the state of the state of the state of the state of the state of the state of the state of the state of the state of the state of the state of the state of the state of 
     \mathcal{L} . The contract of the contract \mathcal{L} , and \mathcal{L} are contracted to \mathcal{L} . The contracted of \mathcal{L}end
[\ldots]
```
Relembre também os teoremas já demonstrados em G1.ML.

```
[\ldots](* LK Rules *)"notR""\{\$H, P; \$E, \$F\} ==> \{\$H; \$E, \degree P, \$F\}"
          "{$H, $G ; $E, P} ==> {$H, ~P, $G; $E}"
"notL"
          "{$H, P(x), $G, ALL x.P(x); $E} ==> {$H, ALL x.P(x), $G; $E}"
"allL"
"exR""{$H ; $E, P(x), $F, EX x.P(x)} ==> {$H ; $E, EX x.P(x), $F}"
(** If-and-only-if rules **)
"iffR""{$H,P; $E,Q,$F} ==> {$H,Q; $E,P,$F} ==> {$H; $E, P <-> Q, $F}"
          "{$H,$G; $E,P,Q} ==> {$H,Q,P,$G; $E} ==> {$H, P <-> Q, $G; $E}"
"iffL"
"TrueR"
          "\sqrt{8}H : E. True. F<sup>1"</sup>
[ \ldots ]
```
Entre agora no sistema isabelle Sequents e carregue esta teoria

> use\_thy "G1";

# Exercícios:

- 1. Use a teoria G1 para demonstrar que o sequente  $C \supset A \wedge B$ ,  $C \wedge D$ ;  $A \wedge B$  é válido. Associe o resultado que acabou de provar ao identificador "lema1".
- Use agora o lema que demonstrou em 1. para provar  $C \supset A \wedge B$ ,  $C \wedge D$ ; A  $\overline{2}$ .

### Questões de Avaliação Prática  $9.2$

- Usando a teoria G1, prove os sequentes:  $1.$ 
	- (i)  $\exists x.\forall y.P(x,y) \land A \supset Q(x,y)$ ,  $A$ ;  $\forall y.\exists x.P(x,y) \supset Q(x,y)$
	- (ii)  $(\forall y. A(y)) \supset (\exists y. B(y) \wedge C(y))$ ;  $\exists x. \neg A(x) \vee \exists x. C(x)$

Contrua os quadros das provas.

 $2.$ Use a teoria G1 para demonstrar que as seguintes regras são válidas:

 $(i)$ 

$$
\frac{Q \; ; \; P \quad P \; ; \; A \quad ; \; A \vee Q}{\; ; \; A \;}
$$

 $(ii)$ 

$$
\frac{E \; ; \; F \quad F \; ; \; A,C \quad ; \; E \vee A}{; \; A \vee C}
$$

Desenhe as árvores de prova.

### $9.3$ o sistema Gentzen Simetrico de Gentzen Simetrico de Gentzen Simetrico de Simetrico este entre el control de Ge

Vamos agora usar os cheiros GSthy e GSML que deve copiar de mjfELP- para a sua area de trabalho

```
GS = G1 +rules
     axiom "{; $E, P, $H, \tilde{P}P, $F}"
     represented to the following the contract of the contract of the contract of \mathbb{R}^n . In the contract of the contract of the contract of the contract of the contract of the contract of the contract of the contract of 
     \mathcal{F} . The Pauli is the following the conjunction of the conjunction of \mathcal{F} . The conjunction of \mathcal{F}disjon as each contract with the contract of the contract of the contract of the contract of the contract of the contract of the contract of the contract of the contract of the contract of the contract of the contract of t
     \mathbf x . The problem is the state of the state of the state of the state of the state of the state of the state of the state of the state of the state of the state of the state of the state of the state of the state of th
     \mathbf{v} . The final form \mathbf{v} from \mathbf{v} the final form \mathbf{v} and \mathbf{v} and \mathbf{v} and \mathbf{v} and \mathbf{v} and \mathbf{v} and \mathbf{v} and \mathbf{v} and \mathbf{v} and \mathbf{v} and \mathbf{v} and \mathbf{v} and . The contract of the contract of the contract of the contract of the contract of \mathcal{F} . The contract of the contract of the contract of the contract of the contract of the contract of the contract of the contract of 
 (*) Definitions *)not not "^*A == A"not_{conj} " (A&B) == \tilde{A} | \tilde{B}"
    not\_disj " (A|B) == A & F''not all "^(ALL x. A) == EX x.^A"not\_ex ""(EX x. A) == ALL x. "A"
                             'A-->B == \alphaA | B"
     imp_def
end
```
Como sabe, o sistema GS usa sequentes com o antecedente vazio. Portanto, todos os sequentes são da forma ;  $\Delta \;$  (em isabelle, { ;  $\Delta$  }), sendo  $\Delta$  um multiconjunto de fórmulas.

Este sistema usa  $\wedge, \vee, \forall, \exists$  como conectivas primitivas. A implicação  $A \supset B$  é definida como  $\neg A \vee B$  e a negação como uma transformação involutiva.

Como os sequentes só têm lado direito, temos apenas uma regra para cada conectiva, um axioma e uma regra auxiliar change-permite trocar a ordem porque uma formula e a sua negacao aparecem no sequente. Esta regra é necessária porque, apesar do consequente ser um multiconjunto, ele está aqui implementado como uma sequência.

A regra do corte tem uma forma adaptada ao facto dos sequentes só terem lado direito.

O tratamento da negacao e feito com um conjunto de regra de reescrita que indicam a forma como as fórmulas que tem a negação como conectiva principal, devem ser transformadas.

Pelos motivos acima descritos, são particularmente uteis no desenvolvimento de provas neste sistema os comandos goalw, by (rewrite\_tac ...) e bw.<br>Em GS.ML já foi declarado

val defs =  $[not\_not, not\_conj, not\_disj, not\_all, not\_ex, imp\_def];$ 

#### Provas por Propagação em Retrocesso  $9.4$

Lance o sequente ;  $\neg\neg A \supset A$  como objectivo a provar.

goal GSthy A A

Repare como podemos desenvolver esta prova

> bw imp\_def; > br disj  $1$ ; > bw not not: > br change 1; > br axiom 1;

Construa o quadro da prova.

Lance, agora, o sequente ;  $A \supset \neg B$ ,  $\neg(\neg A \lor \neg B)$  como objectivo a provar. Como a implicação e a negação necessitam de ser reescritas, o mais conveniente é lançar a prova do seguinte modo

> goalw GS.thy defs "{; A -->  $\tilde{B}$ ,  $\tilde{C}$ ( $\tilde{A}$  |  $\tilde{B}$ ) }";

Repare como de uma só vez foi feita a reescrita da implicação, da negação da disjunção e da dupla negação (experimente lançar a prova com goal). A prova desenvolve-se agora muito facilmente fazendo:

> br disj  $1$ ;  $>$  br conj 1;

Teoricamente, neste estado da prova, ambas as premissas deveriam fechar por axiom. Mas, como os multiconjuntos estão implementados como sequências, e a ordem pela qual as fórmulas  $A e \neg A$ . e  $B$  e  $\neg B$  aparecem está trocada, temos que primeiro aplicar a regra change.

Podemos, pois, terminar a prova fazendo:

> br change 2; > br axiom 2; > br change 1;  $>$  br axiom 1;

Construa, no papel, o quadro da prova.

# Exercícios:

Use a teoria GS para demonstrar os seguintes sequentes:

- (i) :  $(A \supset B) \supset (A \supset \neg B) \supset \neg A$
- (ii)  $; \neg (P \supset R), (Q \supset R) \supset (P \vee Q) \supset R$
- (iii) ;  $\exists x.\forall y. A(x,y) \supset \forall y. \exists x. A(x,y)$
- $(iv)$ ;  $\exists x.P(x) \supset \exists x.P(x)$

Construa os quadros das provas.

### $10$ Aula Resolu-cao e Unica-cao

### 10.1 Resolução e Unificação

Resolução e Unificação são duas técnicas que estão na base dos sistemas de prova automática (como os sistemas que implementam a Programacao Logica- assim como dos Sistemas de Prova Assistida onde estao na base da semantica operacional da meta-logica (como ocorre com o sistema *Isabelle*).

Um exemplo simples de lógica com resolução é o sistema dedutivo onde as asserções são sequentes !- sujeitos as seguintes restricoes

- i- ! ou e vazio ou e formado por um unico literal
- i-literature de literature de literature de literature de literature de literature de literature de literature

Estes sequentes designamse por clasulas e uma causula da forma - designase por objectivo A única regra de inferência usada é designada por *regra de resolução linear*, e é uma forma simplicada da regra do corte

$$
\frac{\Gamma, A \; ; \quad \ \Gamma' \; ; \; A}{\Gamma, \Gamma' \; ; \; } \quad \text{(resolução linear)}
$$

Generalizando para situações em que os literais contêm variáveis livres, um objectivo  $(\Gamma, A; )$ e resoluvel com a clausula (1, *B*) quando:

- $(i)$ as variveis do objectivo e da cláusula são distintos;
- (ii)  ${A = B}$  unifica.

Com estas condições e sempre possível isolar duas substituições diferentes  $\sigma$  e  $\mu$ , tais que  $\sigma(A) \equiv$ e e portanto de la portanto de la porta de la porta de la porta de la porta de la porta de la porta de la porta

$$
\frac{\sigma(\Gamma), \sigma(A) \; ; \quad \mu(\Gamma') \; ; \; \mu(B)}{\sigma(\Gamma), \mu(\Gamma') \; ;} \quad \sigma(A) \equiv \mu(B)
$$

Um *programa* P é um conjunto de cláusulas que não são objectivos, isto é, são todas da forma . A-, van a una proporte de derivaca de derivação que tem por conclusada a clausula de destroya y por em que todo as as folhas ou são objectivos ou são elementos de P.

Sob o ponto de vista da interpretacao semantica dos sequentes um objectivo - e um sequente que, sendo válido, indica que o conjunto de fórmulas  $\Gamma$  é inconsistente. Assim sendo, a clausus validas validas podem ser validas validas validas validas validas validas validas validas validas vali

Portanto uma Pderivacao com ob jectivo - e uma prova de

$$
(\Gamma \; ; \; ) \Rightarrow (\; ; \; )
$$

Temos assim, ao meta-nível, uma negação da inconsistência de  $\Gamma$ . Em termos da lógica cássica, isto corresponde à afirmação de que  $\Gamma$  é *consistente* e, portanto, todas as fórmulas de  $\Gamma$  podem ser simultaneamente válidas.

 $\hat{E}$  possível transformar qualquer dedução por resolução linear numa prova por propagação em retrocesso num sistema de Gentzen

#### $10.1.1$ Exercícios

Usando a resolução linear, construa uma P-derivação com o programa 1.

 $P = \{ (R, Q, A), (H, R), (G, H), (G, Q) \}$ 

que tenha por objectivo inicial a cláusula:

- $(i)$  A ;
- $(ii)$  R, Q;
- 2. Transforme as deduções por resolução linear, feitas em 1., em provas por propagação em retrocesso do sistema de Gentzen.
- Como deve saber, dado o programa P e o objectivo  $(\Gamma;)$ , qualquer P-derivação iniciada em 3.  $(\Gamma; )$  prova a validade de  $(\overline{P}; \overline{\Gamma}) \in G1$ . Use este teorema para provar, por resolução, a validade dos seguintes sequentes.
	- (i)  $A \supset B, A, A \supset C, B \wedge C \supset R$ ; R
	- (ii)  $R \wedge Q \wedge S \supset A, R \wedge B \supset S, R, Q, S \; ; \; A \wedge R$
- Use o algoritmo de simplificação de multi-unificandos para verificar se são unificáveis: 4.

(i) 
$$
\{ f(X,Y) \stackrel{?}{=} f(h(Y),h(Y)) \}
$$

(ii) {  $h(Y, f(X, g(Z))) \stackrel{?}{=} h(g(a), f(Y, X))$ ,  $m(Z) \stackrel{?}{=} m(a)$  }

Indique, se existir, o unificador.

5. Dado o seguinte conjunto de cláusulas

$$
P = \{ p(d, X) \Leftarrow, p(a, e) \Leftarrow, p(a, b) \Leftarrow, p(b, c) \Leftarrow, \n v(X, Y) \Leftarrow p(X, Z), p(Z, Y) \n m(X, Y) \Leftarrow p(Z, X), p(Z, Y)
$$

Apresente uma P-derivação de objectivo:

- (i)  $v(d,e)$
- (ii)  $m(e, X)$

Indique a resposta e a conclusão da derivação encontrada.

### $11$ Aula 11 (Laboratorial) - O Sistema S4

Nesta sessão laboratorial iremos trabalhar com um Sistema Dedutivo de Gentzen para a Lógica Modal.

### O Sistema Dedutivo de Gentzen para a Lógica Modal 11.1

```
S4 = Moda10 +rules
                        ^{\prime\prime} | L>^{\prime\prime}1star0
                        "$G |L> $H ==> []P, $G |L> []P,
                                                                     $H"1star1
                        "$G |L> $H ==>
                                               P, G | L>
  1star2
                                                                     $H"rstar0
                       ||R||rstar1
                        "$G |R> $H ==> <>P, $G |R> <>P,
                                                                     $H""G |R> fH ==>
                                               P, G |R$H"rstar2
(* Rules for \lceil and \langle \rangle *)
               "[| $E |L> $E';
  boxR
                                       SF |R > $F ;
                                                         \text{$G \mid R> $G' \mid ]} ==>
\setminus\{\$E'; \$F', P, \$G'} ==> \{\$E; \$F, []P, \$G}"
  boxL
               "\{\$E, P, \$F, []P; \$G\} ==> \{\$E, []P, \$F; \$G\}"
  diaR
               "\{\$E ; \$F, P, \$G, \lt>P\}==> {$E ; $F, <>P, $G}"
                                                                             \Rightarrow \
  diaL
               "[| E | L> E'; F | L> F'; G | R> G'|]
\overline{\phantom{0}}\{\$E', P, \$F'; \$G'\} ==> \{\$E, \&P, \$F; \$G\}'end
Moda10 = G1 +consts
  box
                      : "0 = > 0"(\text{"} \lceil \rceil \text{"} \lceil 50 \rceil 50)\therefore " o = > 0"
                                             ("2" [50] 50)dia
   "@Lstar"
                      :: "two_seqe"
                                             (\sqrt[n]{})|L>(\sqrt[n]{})" [6,6] 5)
   "@Rstar"
                                             (\binom{n}{-}) \lfloor R > (\_)" \lfloor 6, 6 \rfloor 5)
                      :: "two_seqe"
[ \ldots ]end;
```
Como sabe, genéricamente, as lógicas modais aumentam a linguagem da Lógica de Primeira Ordem com dois operadores proposicionais unários, chamados *operadores modais*: o operador  $necessarily a de \Box$  e o operador possibilidade  $\diamondsuit$ .

Vamos trabalhar com o cálculo de sequentes de Gentzen para o sistema S4. Este sistema, S4, corresponde ao sistema a que na parte teórica desta disciplina se chamou G1's.

Como pode confirmar, observando a teoria acima apresentada, o sistema S4 obtém-se do sistema G1, acrescentando à sintaxe os operadores modais:  $\Box$  de *necessidade* (aqui representado por []) e  $\Diamond$  de possibilidade (aqui representado por  $\langle \rangle$ ); assim como as relações de redução de contextos  $\rhd_E$ (aqui representada por  $|L\rangle$ ) e  $\rangle_D$  (aqui representada por  $|R\rangle$ ).

Relativamente às regras, foram acrescentadas:

- três regras que definem a relação de redução de contextos esquerdos:

- três regras que definem a relação de redução de contextos direitos;

- regras modais, para os operadores  $\Box$  e  $\diamondsuit$ .

No que respeita a reducao de contextos podese dizer que -<sup>E</sup> retira do contexto todas as formulas nas formulas do tipo as formulas do tipo A- $\mu$  -todas do tipo A- $\mu$  -todas do tipo A- $\mu$ as formulas nao qualitate com isto e so mantem as formulas do tipo A-1, and tipo A-1, and

Recorde que as reduções de contextos foram introduzidas de modo a possibilitar que as condições de aplicabilidade das regras modais sejam apenas ditadas pelas suas fórmulas principais. As condictive impostas for context for the context of the context of the context of the context of  $\mu$  . If  $\nu$ 

Para arrancar o isabelle com o sistema S faca

isabelle S

### $11.2$ Provas por Propagação em Retrocesso

Vamos começar com uma pequena prova. Lance o sequente ;  $\Box A \supset \Diamond A$  como objectivo a provar

go and the state of the state of the state of the state of the state of the state of the state of the state of

Faca agora

br improvements and the contract of the contract of the contract of the contract of the contract of the contract of the contract of the contract of the contract of the contract of the contract of the contract of the contra the contract of the contract of the contract of the contract of the contract of the contract of the contract of

Neste ponto da prova tanto pode aplicar a regra de  $\Box$  à esquerda como de  $\Diamond$  à direita. Podemos escolher indistintamente qualquer delas, pois nenhuma das regras envolve reduções de contextos.

Por isso, podemos terminar a prova fazendo

 br boxL br diaR - and a structure of the structure of the structure of the structure of the structure of the structure the contract of the contract of the contract of the contract of the contract of the contract of the contract of

br basic -

Vejamos agora um caso um pouco mais complicado. Lance o sequente  $\Diamond (P \vee Q) : \Diamond P \vee \Diamond Q$ como objectivo a provar

goal Sthy P Q P Q

Faca agora

br disjonalism and the set of the set of the set of the set of the set of the set of the set of the set of the

Agora, tanto podemos tomar como fórmula principal uma fórmula qualificada com  $\Diamond$  que está no lado esquerdo do sequente, como no lado direito. Acontece que a regra associada a  $\Diamond$  do lado esquerdo envolve a redução de contextos e ao aplicarmos a regra, isso faz com que do lado esquerdo do sequente desapareçam todas as fórmulas não qualificadas com  $\Box$ , e do lado direito, todas as fórmulas não qualificadas com  $\Diamond$ . Por isso, devemos aplicar primeiro a regra diaL e só depois aplicar diaR, pois se aplicarmos primeiro diaR, estamos a retirar  $\diamond$  de uma fórmula e essa fórmula sera depois eliminada pela reducao o que torna a aplicacao da regra diaR um passo desnecessario- Faca então

```

 br diaL -
                         \mathbf{r}Level<sub>2</sub>

P  Q  
P  
Q
  -
 L
E-
  La construction of the construction of the construction of the construction of the construction of the construction of the construction of the construction of the construction of the construction of the construction of the

P 
QR
G-
   E-
 P  Q F-
  G-
```
Como pode ver, ficamos com quatro premissas em aberto. Isto deve-se ao formato da regra diaL que envolve a reducao de dois subcontextos esquerdos o que da origem as premissas e - e a reducao do contexto direito que origina a premissa - A premissa e o novo sequente a provar mas está dependente do resultado das reduções dos contextos que estão presentes nas premissas 1, 2 e 3. Como tal, convem tratar primeiro dessas premissas, e para isso devemos usar as regras definidoras das reducões de contextos.

```
br leis and the star - the star - the star - the star - the star - the star - the star - the star - the star -
br later and the start of the start of the start of the start of the start of the start of the start of the start of the start of the start of the start of the start of the start of the start of the start of the start of t
                                                             \mathbf{r}
 br rstar-
 -

br rate rate in the second contract of the second contract of the second contract of the second contract of the
br rstar - br rstar - br rstar - br rstar - br rstar - br rstar - br rstar - br rstar - br rstar - br rstar -
```
Temos agora o sequente a provar completamente instanciado. A prova desenrola-se, facilmente, fazendo

```
br diaR - and - and - and - and - and - and - and - and - and - and - and - and - and - and - and - and - and

br disjL - disjL - disjL - disjL - disjL - disjL - disjL - disjL - disjL - disjL - disjL - disjL - disjL - dis

 br basic -
                                                \mathbf{r}br diaR - and a structure of the structure of the structure of the structure of the structure of the structure
                                            the contract of the contract of the contract of the contract of the contract of the contract of the contract of

 br basic -
                                                \mathbf{r}
```
Volte, de novo, ao nível 1 da prova.

choples and choples of the choples of the choples of the choples of the choples of the choples of the choples of the choples of the choples of the choples of the choples of the choples of the choples of the choples of the

Como vimos anteriormente, neste ponto da prova a aplicação da regra diaL expande a prova em quatro premissas, três das quais sobre a redução de contextos. Já vimos também que a prova dessas premissas embora simples pode ser trabalhosa O sistema S fornece uma tactica que permite aplicar uma regra por resolução, fazendo o sistema a redução de contextos automaticamente, caso isso seja necessário. Tal táctica é S4\_Prover.rule\_tac e tem como argumentos o identificador da regra e a premissa à qual a regra vai ser aplicada. Podemos então fazer

```

 by 
SProverruletac diaL -
```
Verifique como, de uma só vez, forão feitas todas as reduções de contextos e passou-se directamente para o estado da prova que verdadeiramente nos interessa (repare que ao escrever no papel o quadro da prova e isto que realmente fazemos reduzindo os contextos de modo implcito-

Podemos definir uma função que abrevie a aplicação desta táctica fazendo

```
function of the second proverse results in the second part of the second part of the second part of the second
```
Note que esta função já poderia estar definida em ficheiro para ser carregada.

Podemos agora experimentar o que acabamos de definir

```
undo establecente de la construcción de la construcción de la construcción de la construcción de la construcció
```

```
bri diaL - Andre diaL - Andre diaL - Andre diaL - Andre diaL - Andre diaL - Andre diaL - Andre diaL - Andre
```
Agora já sabe como terminar esta prova...

Lance agora a prova do sequente  $\sqcup(A \supset B)$ ,  $\sqcup A, C$ ;  $\sqcup B, D$ 

, and the state of the state of the state  $\alpha$  and  $\alpha$  and  $\alpha$  and  $\alpha$  and  $\alpha$  and  $\alpha$  and  $\alpha$  and  $\alpha$ 

Faça então

brr boxR -

Repare como os contextos esquerdos e direitos foram reduzidos

Podemos usar a táctica brr ainda que na regra a aplicar não estejam envolvidas reduções de contextos A prova desenvolvese facilmente fazendo

 brr boxL bre breaktheath and the breaktheath of the second contract of the second contract of the second contract of the second contract of the second contract of the second contract of the second contract of the second contract of brr impL - brr basic - brr basic -

Faca no papel o quadro da prova

## Exercício:

Use a teoria S4 para demonstrar os seguintes sequentes:

$$
(i) \quad \neg \Box(\neg A) \; ; \; \Diamond A
$$

- (ii):  $\Diamond (P \land Q) \supset \Diamond P \land \Diamond Q$
- (iii)  $\;\;$   $\;\;$   $\vee$   $\sqcup$  ( $\lor$   $\sqcup$   $P$   $\sqsupset$   $\sqcup$   $P$  )

Construa os quadros das provas

# 11.3 Questões de Avaliação Prática

1. Use a teoria S4 para demonstrar o sequente:

$$
\Diamond P \vee \Diamond Q \; ; \; \Diamond (P \vee Q)
$$

Construa o quadro da prova, e justifique as opções tomadas.

### 12 aula - Aula - Aula - Aula - Aula - Aula - Aula - Aula - Aula - Aula - Aula - Aula - Aula - Aula - Aula - Aula

Nesta sessão laboratorial destina-se à resolução de questões de avaliação prática para o Sistema Dedutivo de Gentzen para <sup>a</sup> Logica Modal S

# 12.1

```
S4 = Modal0 +rules
                                        ^{\prime\prime} | L>^{\prime\prime}1star0
     lstar Latin in de Latin in de Latin in de Latin in de Latin in de Latin in de Latin in de Latin in de Latin in
     1star1
                                                                                                                   $H" G L
 H 
 P G L
 P H
                                                                               P, $G |L\ranglelstar G L i G L i G L i G L i G L i G L i G L i G L i G L i G L i G L i G L i G L i G L i G L i G L i G L i G
                                                                                                                    Here is a series of the contract of the contract of the contract of the contract of the contract of the contract of the contract of the contract of the contract of the contract of the contract of the contract of the contra
     rstar R
    rstar1
                                                                                                                   $H"\mathbf{r} and \mathbf{r} and \mathbf{r} and \mathbf{r} and \mathbf{r} and \mathbf{r} and \mathbf{r} and \mathbf{r}P, G |R$H"rstar G R
 H 
                                                                                                                     H

 Rules for  and 

    boxR "[| $E | L> $E';
                                                                  SF |R SF ;
                                                                                    F G R
 G 

\mathbf{F} = \mathbf{F} + \mathbf{F} . The contract of \mathbf{F} = \mathbf{F} + \mathbf{F} , we contract the contract of \mathbf{F} = \mathbf{F} + \mathbf{F}. And the set of the set of the set of the set of the set of the set of the set of the set of the set of the set of the set of the set of the set of the set of the set of the set of the set of the set of the set of the se
    diaR \{E; S, P, S, G, \langle P \rangle\}P 
 E  F 
P G
     diaL  E L
 E F L
 F G R
 G 
                                                                                                                                              and the contract of the contract of the contract of the contract of the contract of the contract of the contract of the contract of the contract of the contract of the contract of the contract of the contract of the contra
\mathbf{F} = \mathbf{F} + \mathbf{F} + \mathbfend
Moda10 = G1 +consts
                                      \vdots \degree 0=>0\degreehox
                                                                            ("[]_{" [50] 50)dia \cdot : "o=\gt{o}"o de la construcción de la construcción de la construcción de la construcción de la construcción de la constru
     "@Lstar" :: "two seqe"
                                                                            ("() | L > () " [6, 6] 5)"@Rstar" :: "two_seqe"
                                                                            ("()|R>() " [6, 6] 5)[\ldots]end
```
Como sabe, genéricamente, as lógicas modais aumentam a linguagem da Lógica de Primeira Ordem com dois operadores proposicionais unários, chamados *operadores modais*: o operador necessidade e o operador possibilidade

Vamos trabalhar com o calculo de sequentes de Gentzen para o sistema S Este sistema S corresponde ao sistema a que na parte teórica desta disciplina se chamou  $G1$ 's.

Para arrancar o isabelle com o sistema S faca

### isabelle S

Relembre que o sistema S fornece uma tactica que permite aplicar uma regra por resolucao fazendo o sistema a redução de contextos automaticamente, caso isso seja necessário. Tal táctica é S4\_Prover.rule\_tac, e tem como argumentos o identificador da regra e a premissa à qual a regra vai ser aplicada. Como já vimos, podemos definir uma função que abrevie a aplicação desta táctica fazendo

# function of the second proverse results in the second part of the second part of the second part of the second

Note que esta função já poderia estar definida em ficheiro para ser carregada.

### 12.2 Questões de Avaliação Prática

- 1. Use a teoria S4 para demonstrar os seguintes sequentes:
	- (i)  $\Box P \lor \Box Q \supset \Box (\Box P \lor \Box Q)$
	- (ii) :  $\neg\Box(\forall x.\neg B(x)) \supset \Diamond(\exists x.B(x))$
	- (iii)  $\Box (P \lor Q) \supset \Box P \lor \Diamond Q$
	- $(iv)$ ;  $\neg \Diamond (\exists x \, \neg A(x)) \supset \Box (\forall x \, A(x))$

Construa os quadros das provas, e justifique as opções tomadas.

# Referências

- Jose Manuel Valenca Sebenta Teorica de Elementos Logicos da Programacao <sup>I</sup> Manuscrito- Universidade do Minho, Departamento de Informática, 1997/98.
- [2] Lawrence C. Paulson. *Introduction to Isabelle*. Technical Report, University of Cambridge, Computer Laboratory, 1996.
- [3] Lawrence C. Paulson. The Isabelle reference manual. Technical Report, University of Cambridge, Computer Laboratory, 1996.
- $\left| \cdot \right|$  -bawrence  $\heartsuit$ . I auroin, *Isabelle s object-logics*. Icchnical Report, University of Cambridge, Computer Laboratory, 1996.
- [5] Lawrence C. Paulson. Toll Support for Logics of Programs. University of Cambridge, Computer Laboratory, 1996.

### Exame Prático Laboratorial  $\mathbf{A}$

Elementos L ogicos da Programac-ao I

Exame Pratico Laboratorial 1997/98

Use o sistema isabelle para resolver cada uma das questões abaixo apresentadas. Relativamente a cada questão, construa o quadro da prova, e indique a sequência de comandos *isabelle* que utilizou na sua construção.

1. Considere o sistema dedutivo de Hilbert para a lógica proposicional clássica, Hc. Use a teoria Hc para demonstrar

$$
P \supset Q, \neg(Q \supset R) \supset \neg P \vdash P \supset R
$$

2. Considere o sistema de dedução natural para a lógica proposicional intuicionista, Ni. Use a teoria Ni\_v2 para demonstrar

$$
\vdash (B \supset C) \supset (A \land B) \supset A \supset C
$$

 $3<sub>1</sub>$ Considere o sistema de dedução natural para a lógica de primeira ordem clássica, Nc. Use a teoria Nc para demonstrar

$$
\vdash \neg (\exists x. P(x) \lor Q(x)) \supset \forall y. \neg Q(y) \lor P(y)
$$

 Considere o sistema de dedutivo de Gentzen para a logica de primeira ordem classica G- Use a teoria G- para demonstrar

$$
\forall x. R(x) \lor Q(x) \supset \exists y. P(y) \, ; \, \exists x. R(x) \supset P(x) \lor Q(x)
$$

Justifique as principais opcões tomadas.

Use a teoria G- para demonstrar que a seguinte regra e valida

$$
\frac{A,C \; ; \; B \quad ; \; B \vee A \quad ; \; C}{: \; B}
$$

6. Considere o sistema de dedutivo de Gentzen para a lógica modal, S4. Use a teoria S4 para demonstrar

$$
;\ \diamond \Box(\diamond A \supset \Box \diamond A)
$$

Justifique as principais opções tomadas.